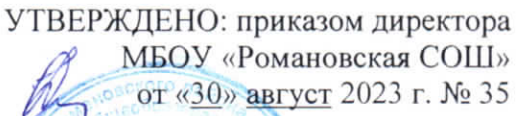

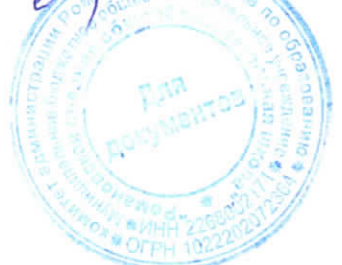

Дополнительная образовательная общеразвивающая программа технической направленности «Мир занимательной информатики» возраст обучающихся: 7-11 лет срок реализации: 4 года

> Программу реализуют: педагоги дополнительного образования Костенко А.Ю., Визиряко А.С.

с. Романово 2023 год

# **Содержание**

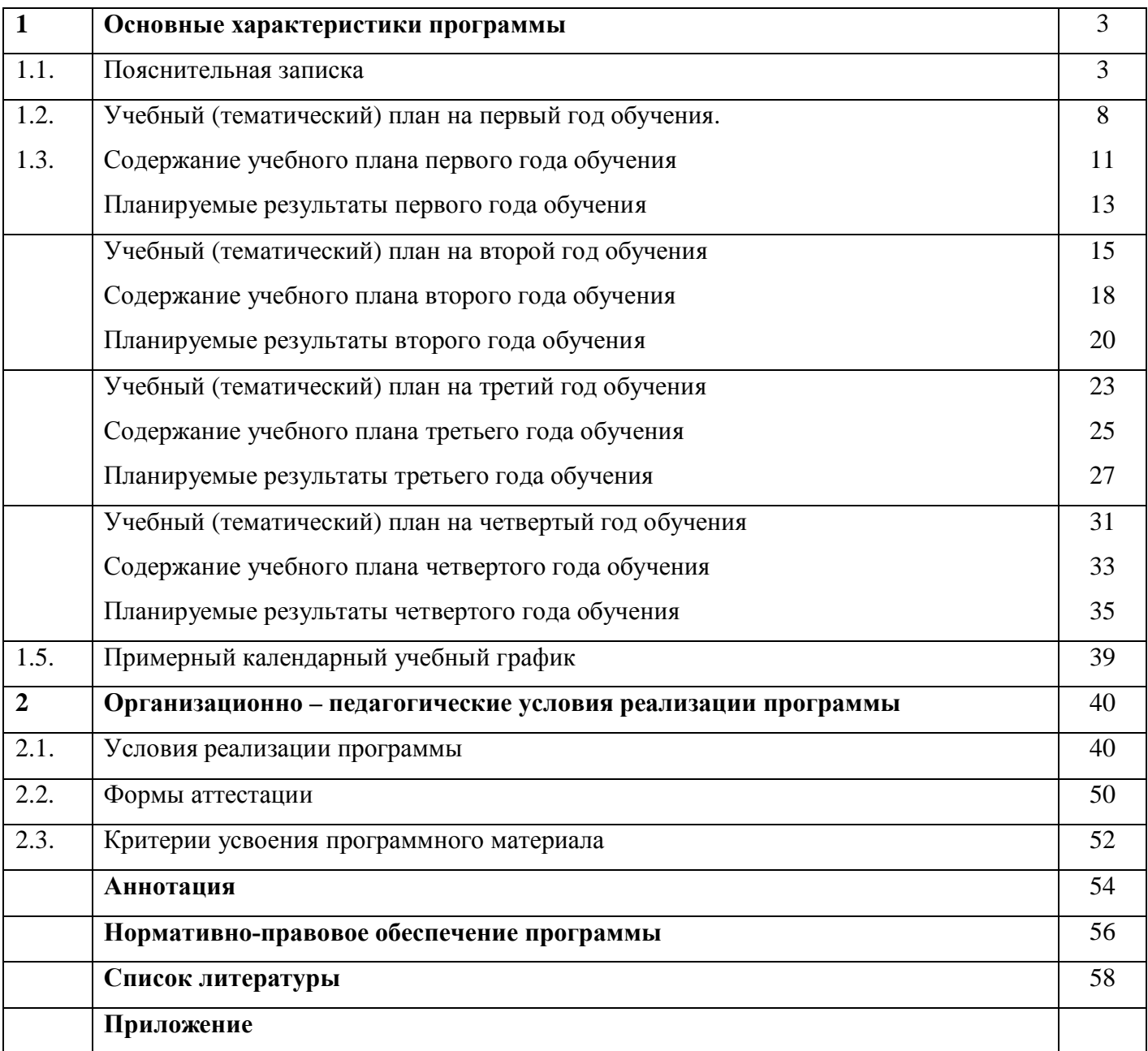

### **1. Основные характеристики программы**

#### **1.1. Пояснительная записка**

Наше современное общество пронизано и насыщено информацией, с постоянно изменяющимися информационными технологиями, поэтому остро стоит вопрос о том, как формировать, развивать, закладывать в сегодняшних младших школьников готовность к восприятию новых идей.

Дополнительная общеразвивающая программа «Мир занимательной информатики» разработана в соответствии с нормативными документами:

1. Федеральный закон «Об образовании в Российской Федерации» от 29.12. 2012 года № 273- Ф3.

 2. Приложение к Приказу Министерства образования и науки Российской Федерации (Минобрнауки России) от 09 ноября 2018 г. № 196 «Об утверждении Порядка организации и осуществления образовательной деятельности по дополнительным общеобразовательным программам».

3. Методические рекомендации по проектированию дополнительных общеразвивающих программ (письмо Министерства образования и науки Российской Федерации от 18 ноября 2015 г. № 09-3242)

Психологи утверждают, что основные логические структуры мышления формируются в возрасте до 11 лет, поэтому начинать развивать логическое мышление необходимо с младших классов.

Неисчерпаемые возможности современных информационных технологий требуют определенной подготовки детского мышления к освоению и активному использованию логики мира компьютеров.

Очень важно формировать и развивать у сегодняшних школьников готовность к восприятию новых идей в современном обществе, насыщенном информацией, с постоянно меняющимися информационными технологиями.

Важно, чтобы дети использовали компьютер не бездумно, как игровую приставку, а учились использовать все возможности этого сложного устройства. Компьютер – это, прежде всего инструмент для каких-либо целей, и как всякий сложный инструмент, компьютер эффективен настолько, насколько подготовлен к работе с ним человек.

Данная **программа технической направленности** включает развитие логического мышления, первоначальную подготовку младших и средних школьников к работе на ПК, развитие логического и алгоритмического мышления, навыки работы Paint, Microsoft Office Word, Microsoft Office Excel, Microsoft Office Power Point, а также во всемирной сети Интернет.

**Актуальность программы** заключается в том, что современные дети должны владеть необходимыми навыками работы на компьютере и уметь их применять на практике, сформировать у детей интерес к программированию, так как информационное пространство современного человека предусматривает умелое пользование компьютерными технологиями во всех сферах деятельности.

**Отличительные особенности программы** заключается в систематизации полученных знаний в процессе перехода от одной ступени образования к другой.

**Педагогическая целесообразность** программы заключается в том, что занятия по программе «Мир занимательной информатики» повышают творческую активность, интерес к овладению навыков работы на компьютере, позволяют сформировать у обучающихся более широкое представление о возможностях работы с цифровой техникой.

# **Принципы построения дополнительной образовательной программы**

«Мир занимательной информатики»:

- систематичность и последовательность обучения;
- связь теории и практики;

- учёт возрастных и индивидуальных особенностей школьников.

**Адресат программы.** Зачисление в детское объединение происходит по заявлению родителей (законных представителей) обучающихся. Набор обучающихся в объединение – свободный. Наличие какой-либо специальной подготовки не требуется. Возраст детей, участвующих в реализации данной общеобразовательной программы: **от 7 до 11 лет.**

У детей в этом возрасте хорошо развито непроизвольное внимание, поэтому учебный материал, предъявляемый в ярком, интересном и доступном для ребенка виде вызывает интерес и обращает на себя внимание, ускоряет запоминание содержания. Использование современных технических средств придаёт учебному процессу творческий, поисковый характер, что способствует развитию творческих способностей, обучающихся и повышению интереса. В первую очередь, это касается вопросов организации и контроля психических процессов: восприятия, внимания, памяти и др.

**Цель программы:** формирование основ информационно-коммуникационной компетентности, овладение обучающимися работы на компьютере, развитие интереса к программированию

### **Задачи программы:**

#### *Обучающие:*

познакомить обучающихся с устройством ввода информации - клавиатурой;

способствовать формированию представлений школьников о современном информационном обществе, информационной безопасности личности и государства;

способствовать формированию первоначального представления о компьютере и современных информационных и коммуникационных технологиях;

обучить детей работать с программами Paint, Microsoft Office Word, Microsoft Office Excel, Microsoft Office Power Point, Калькулятор, ЛогоМиры;

углубить первоначальные знания и навыки использования компьютера для основной учебной деятельности.

#### *Развивающие:*

развивать творческие и интеллектуальные способности детей путем использования знания компьютерных технологий;

 формировать эмоционально-положительного отношения к компьютерам. способствовать развитию внимания, памяти;

способствовать развитию конструктивного мышления и сообразительности;

способствовать развитию самоконтроля.

### *Воспитательные:*

способствовать воспитанию доброжелательного отношения к окружающим:

- способствовать воспитанию общительности, отзывчивости, стремления и помощи;
- способствовать воспитанию настойчивости в достижении цели, терпения и упорства; ä.

способствовать воспитанию аккуратности, трудолюбия.

# **Основные методы и формы работы:**

При реализации программы используются следующие методы:

1. Словесный метод (рассказ, лекция, беседа) применяется при объяснении теоретического материала.

2. Наглядный метод (показ, демонстрация) применяется как при объяснении теоретического материала, так и для демонстрации изучаемых действий. Используются электронные презентации, видеоматериалы, наглядные пособия и другие дидактические материалы;

3. Практическая работа (выполнение упражнения по образцу, самостоятельная отработка навыков работы с программами).

# **Формы организации обучающихся на занятии:**

- групповые – при изучении теоретического материала;

- работа в парах – при изучении нового материала;

- индивидуально-групповые – при проведении практических занятий.

# **Формы проведения занятий:**

- рассказ;
- беседа;
- практическое занятие;
- викторина.
- **Уровень:** базовый

**Срок реализации программы и режим занятий: д**ополнительная общеразвивающая программа «Мир занимательной информатики» рассчитана на 4 года обучения –136 часов: 1 раза в неделю по 1 часу. Продолжительность занятий- 40 минут.

# **Формы отслеживания и фиксирования результатов:**

- Мониторинг развития качеств личности  $\mathbf{r}$
- Мониторинг результативности обучения по программе t.
- Журнал посещаемости L.
- Материалы анкетирования и тестирования
- Грамоты, дипломы. ä,

Цель первого года обучения - формирование первоначальных представлений о свойствах информации и способах работы с ней, так же о компьютере и сферах его применения.

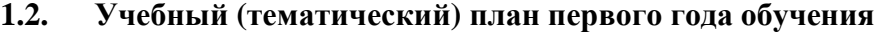

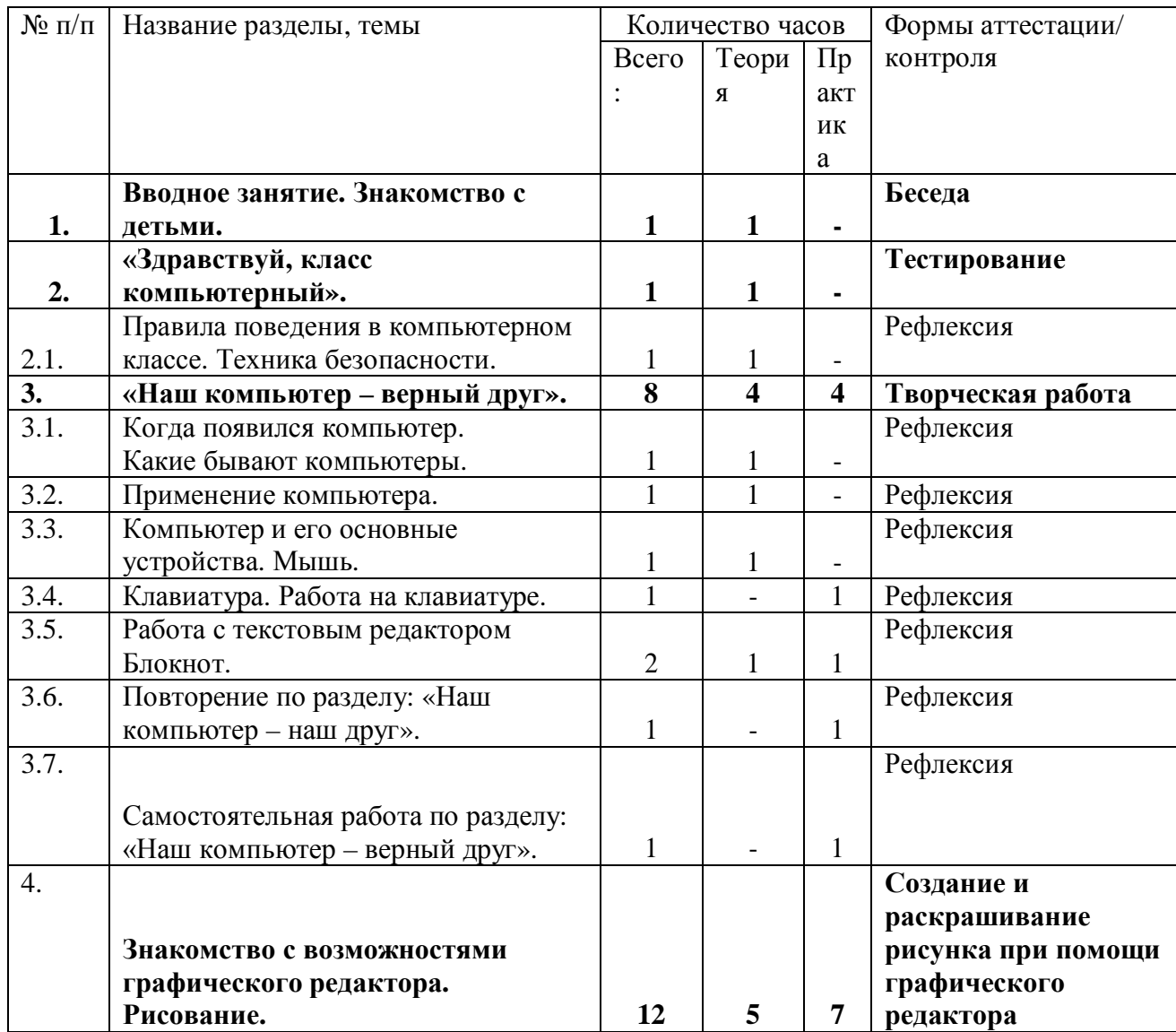

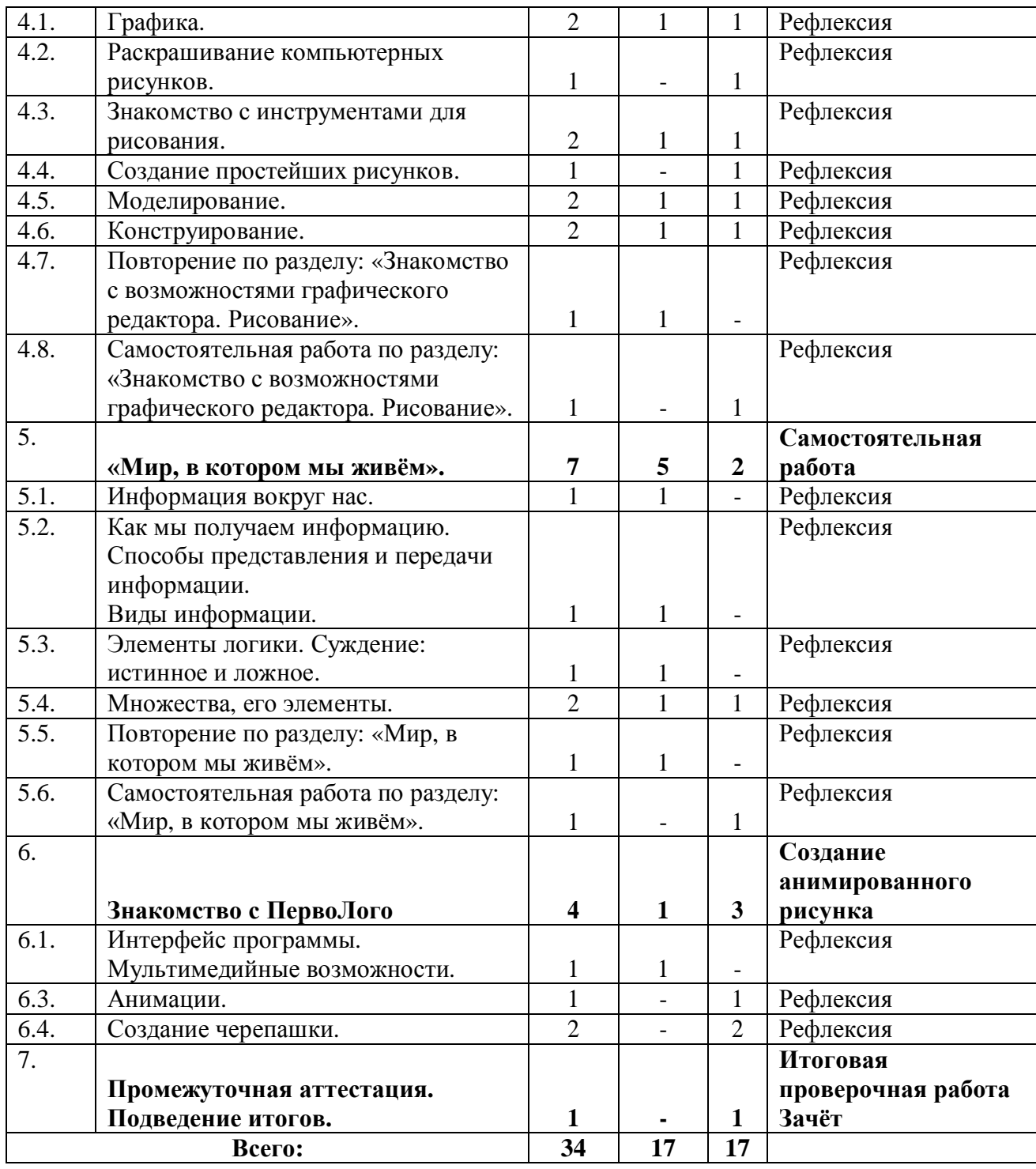

# **Содержание учебного (тематического) плана первого года обучения**

*Раздел 1. Вводное занятие. Знакомство с детьми.*

Цель: данный раздел предполагает знакомство с воспитанниками.

# *Раздел 2. «Здравствуй, класс компьютерный».*

*Цель:* знакомство с детьми. Объяснение правил поведения в компьютерном классе. Техника безопасности.

*Теория:* должны знать правила поведения в компьютерном классе, технику безопасности. *Практика:* должны уметь вести себя в компьютерном классе, применять правила по технике

безопасности.

# *Раздел 3. «Наш компьютер – верный друг».*

*Цель:* познакомить детей с историей появления компьютера, с видами компьютеров, а также с основными устройствами компьютера. Научить детей работать с компьютерными развивающими играми.

*Теория:* должны знать основные определения (клавиатура, мышь, пиктограммы), виды компьютеров, основные клавиши, основные действия при работе мышкой.

*Практика:* должны уметь включать и выключать компьютер, работать с мышкой и клавиатурой.

# *Раздел 4. Знакомство с возможностями графического редактора. Рисование.*

*Цель:* познакомить детей с графическим редактором Paint. Научить детей создавать простейшие компьютерные рисунки.

*Теория:* должны знать основные элементы интерфейса графического редактора, команду (отменить) для редактирования рисунка, команду (очистить) чтобы очистить рабочее поле, понятие моделирование, конструирование.

*Практика:* должны уметь пользоваться инструментами, создавать компьютерные рисунки, открывать графический редактор Paint.

## *Раздел 5. «Мир, в котором мы живём».*

*Цель:* познакомить детей с понятием информация, с видами информации, со способами представления информации. Элементами логики: суждение истинное и ложное. С понятием множество.

*Теория:* должны знать понятие информация, как человек получает информацию, виды информации, понятие множество.

*Практика:* должны уметь отличать истинное суждение от ложного, сравнивать множества.

### *Раздел 6. Знакомство с ПервоЛого.*

*Цель:* познакомить детей с программой ПервоЛого.

*Теория:* должны знать основные элементы интерфейса программы, их функции. Практика: должны уметь работать в программе ПервоЛого, создавать альбомы, анимации, уметь изменять вид черепашки, работать с закладками, должны уметь использовать в работе мультимедийные возможности, а также программировать.

# *Раздел 7. Промежуточная аттестация. Подведение итогов.*

*Цель:* данный раздел предполагает проведение тестирования для проверки знаний, умений и навыков, приобретённых в течение учебного года.

*Теория:* должны знать основные понятия.

*Практика:* должны уметь применять полученные знания на практике.

#### **1.4.Планируемые результаты первого года обучения:**

*Предметные результаты:*

К концу обучения обучающиеся должны знать:

- правила техники безопасности;
- правила работы за компьютером;
- основные устройства компьютера;
- основные действия работы с мышкой;
- понятие информация, виды информации;
- способы представления и передачи информации;
- назначение и работу графического редактора PAINT;
- назначение и работу стандартных программ «Блокнот»;
- понятие множества, моделирование, конструирование;
- основные элементы интерфейса программы

К концу обучения обучающиеся должны уметь:

- соблюдать требования безопасности труда и пожарной безопасности;
- включить, выключить компьютер;
- работать с устройствами ввода/вывода (клавиатура, мышь, дисководы);
- набирать информацию на русском регистре;
- запустить нужную программу, выбирать пункты меню, правильно закрыть программу.

• работать с программами WORD, PAINT, Блокнот, Калькулятор.

*Метапредметные результаты:*

- работать в сотрудничестве;

- уметь находить пути поиска информации.

*Личностные УУД:*

- положительно относиться к учению, к познавательной деятельности, желание приобретать новые знания, умения, совершенствовать имеющиеся, осознавать свои трудности и стремиться к их преодолению, осваивать новые виды деятельности, участвовать в творческом, созидательном процессе;

- осознавать себя как индивидуальность и одновременно как члена общества, признавать для себя общепринятые морально-этических нормы;

*Регулятивные УУД:*

- определять и формулировать цель деятельности с помощью учителя;

- учиться высказывать своё предположение (версию) на основе работы с материалом;

- учиться работать по предложенному учителем плану.

*Познавательные УУД:*

- делать выводы в результате совместной работы класса и учителя.

*Коммуникативные УУД:*

- оформлять свои мысли в устной форме;
- слушать и понимать речь других;
- учиться работать в паре, группе; выполнять различные роли (лидера, исполнителя).

**Цель второго года обучения** – ознакомление обучающихся с историей развития компьютерной техники; формирование навыков работы с компьютером и его устройствами на начальном уровне.

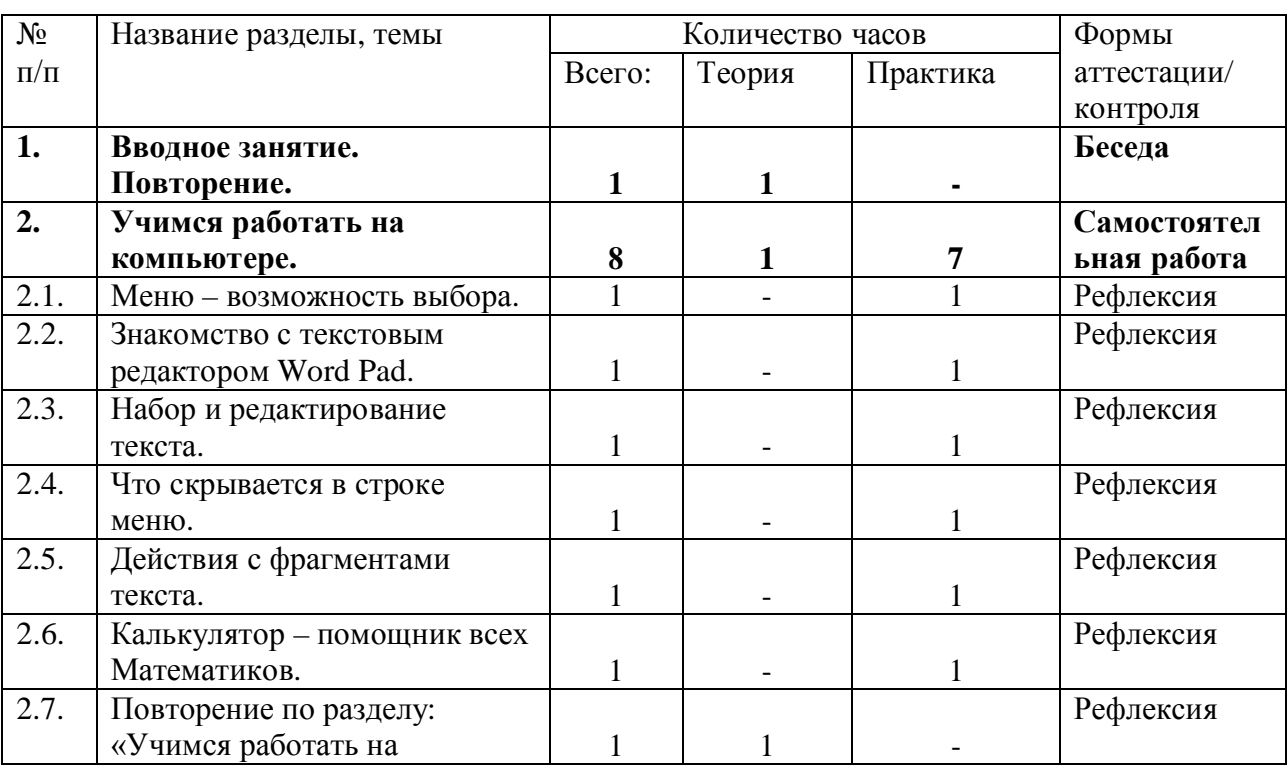

# **Учебный (тематический) план второго года обучения**

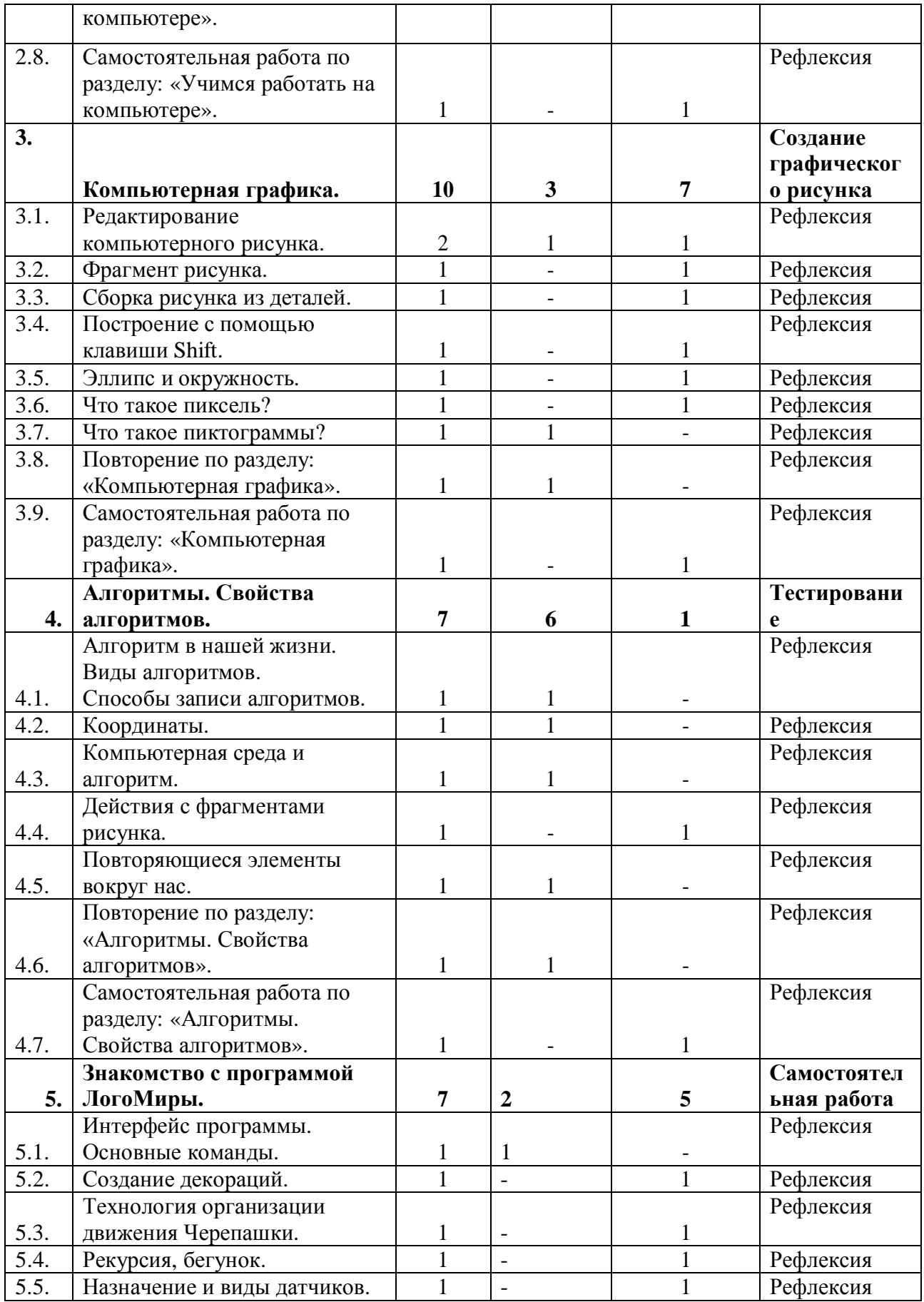

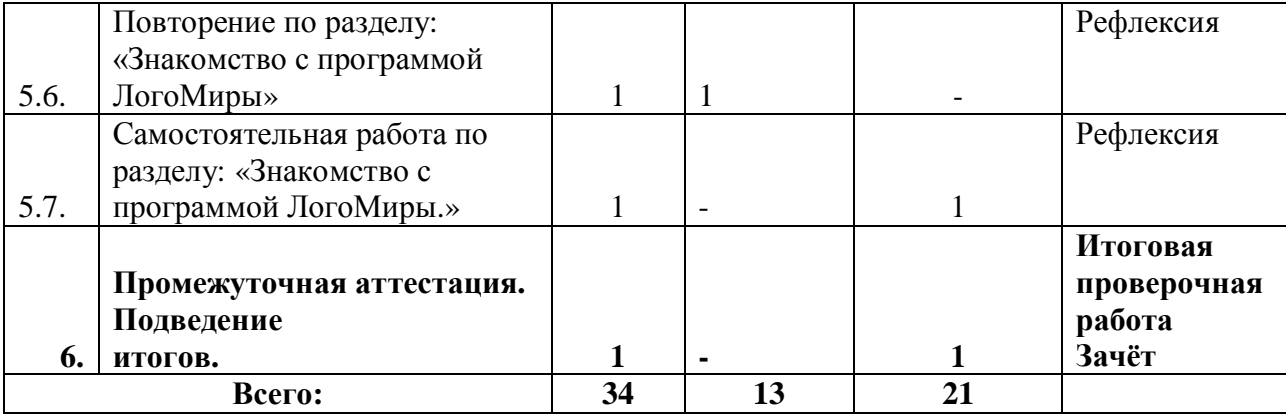

#### **Содержание учебного (тематического) плана второго года обучения**

#### **Раздел 1.** *Вводное занятие. Повторение.*

*Цель:* повторить основные понятия, изученные в предыдущем году обучения

*Теория:* должны знать правила поведения в компьютерном классе, технику безопасности, владеть основными понятиями.

*Практика:* должны уметь вести себя в компьютерном классе, применять правила по технике безопасности*,* выполнять задания, используя знания, полученные в прошлом году обучения.

# **Раздел 2.** *Учимся работать на компьютере.*

*Цель:* данный раздел предполагает ознакомление детей с историей развития компьютерной техники, знакомство с компьютером и его устройствами. Воспитанники учатся пользоваться панелью задач. Они знакомятся с текстовым редактором Блокнот, учатся набирать, редактировать, а также работать с фрагментом текста.

*Теория:* должны знать понятие клавиатура основные клавиши, основные элементы компьютерного окна, понятие фрагмент, основные приёмы работы с мышью, основные объекты рабочего стола.

*Практика:* должны уметь работать мышью, работать на клавиатуре, пользоваться строкой, набирать и редактировать текст, работать с фрагментом текста, работать с калькулятором, работать с панелью задач*.*

#### **Раздел 3.** *Компьютерная графика.*

*Цель:* данный раздел предполагает, что у детей есть начальные навыки работы с графическим редактором Paint. Воспитанники вспоминают, как создавать простейшие графические рисунки, но с учётом редактирования (изменения, добавления) рисунков.

*Теория:* должны знать основные элементы графического редактора Paint, понятие пиксель, команды (отменить, очистить, масштаб и др.) расположенные в строке меню, историю развития компьютерной техники.

*Практика:* должны уметь работать с элементами интерфейса графического редактора, пользоваться и настраивать инструменты, создавать компьютерные рисунки, редактировать компьютерные рисунки, собирать рисунок из деталей, сохранять и открывать сохранённые рисунки, рисовать с помощью клавиши Shift*.*

# **Раздел 4.** *Алгоритмы. Свойства алгоритмов.*

*Цель:* данный раздел предполагает ознакомление детей с понятием алгоритм. Знакомит воспитанников с видами алгоритмов и способами их записи. Учит выполнять действия с фрагментами рисунка.

*Теория*: должны знать понятие алгоритм, виды алгоритмов.

*Практика:* должны уметь записывать алгоритмы, выполнять действия с фрагментами рисунка*.*

# **Раздел 5.** *Знакомство с программой ЛогоМиры.*

*Цель:* данный раздел предполагает ознакомление детей с программой ЛогоМиры.

*Теория*: должны знать основные объекты интерфейса программы, технологию организации Черепашки.

*Практика:* должны уметь управлять движением Черепашки, разрабатывать программы. **Раздел 6.** *Промежуточная аттестация. Подведение итогов.*

*Цель:* диагностировать изученный материала за год.

*Теория*: должны знать основные понятия.

*Практика:* должны уметь применять полученные знания на практике.

### **Планируемые результаты второго года обучения:**

# *Предметные результаты:*

К концу обучения обучающиеся должны знать:

- правила техники безопасности;
- правила работы за компьютером;
- назначение и работу графического редактора PAINT;
- назначение и работу стандартных программ «Блокнот» и «Калькулятор»;
- возможности текстового редактора WORD;
- понятие информации, свойства информации;  $\overline{a}$
- назначение и работу программы PowerPoint;
- Основные блоки клавиш; J.
- понятие информации, свойства информации;
- необходимую терминологию;  $\overline{a}$
- историю развития компьютерной техники;
- основные объекты рабочего стола;
- основные элементы компьютерного окна;
- понятие алгоритм;
- понятие редактирование, меню, фрагмент рисунка;
- понятие пиксель, пиктограмма;
- технологию организации движения черепашки;
- назначение и виды датчиков.

К концу обучения обучающиеся должны уметь:

- соблюдать требования безопасности труда и пожарной безопасности;
- включить, выключить компьютер;
- работать с устройствами ввода/вывода (клавиатура, мышь, дисководы); J.
- запустить нужную программу, выбирать пункты меню, правильно закрыть программу.
- работать с программами WORD, PAINT, Блокнот, Калькулятор
- работать со стандартными приложениями Windows;
- Создавать презентации;
- пошагово выполнять алгоритм практического задания;
- осуществлять поиск информации на компьютере;
- пользоваться элементами компьютерных окон; l,
- набирать текст, редактировать и работать с фрагментом текста;

создавать компьютерные рисунки, редактировать и работать с фрагментами рисунка;

- составлять простейшие алгоритмы;
	- работать с датчиками, настраивать команды;
	- писать программы и подпрограммы. t,

*Метапредметные результаты:*

- освоение начальных форм познавательной и личностной рефлексии;

- активное использование речевых средств и средств информационных и коммуникативных технологий (далее – ИКТ) для решения коммуникативных и познавательных задач;

- использование различных способов поиска (в справочных источниках и открытом учебном информационном пространстве сети Интернет); в том числе умение вводить текст с помощью клавиатуры, фиксировать (записывать) в цифровой форме измеряемые величины и анализировать изображения, готовить своё выступление; соблюдать нормы информационной избирательности, этики и этикета;

- готовность слушать собеседника и вести диалог; готовность признавать возможность существования различных точек зрения и права каждого иметь свою; излагать своё мнение и аргументировать свою точку зрения и оценку событий.

*Личностные УУД:*

- положительно относиться к учению, к познавательной деятельности, желание приобретать новые знания, умения, совершенствовать имеющиеся, осознавать

свои трудности и стремиться к их преодолению, осваивать новые виды деятельности, участвовать в творческом, созидательном процессе;

- осознавать себя как индивидуальность и одновременно как члена общества, признавать для себя общепринятые морально-этических нормы;

- осознавать себя как гражданина, как представителя определённого народа, определённой культуры, интерес и уважение к другим народам.

*Регулятивные УУД:*

- определять и формулировать цель деятельности с помощью учителя;

- учиться высказывать своё предположение (версию) на основе работы с материалом;

- учиться работать по предложенному учителем плану.

*Познавательные УУД:*

- находить ответы на вопросы в тексте, иллюстрациях;

- делать выводы в результате совместной работы класса и учителя;

- преобразовывать информацию из одной формы в другую.

*Коммуникативные УУД:*

- оформлять свои мысли в устной форме;

- слушать и понимать речь других; пользоваться приёмами слушания: фиксировать тему (заголовок), ключевые слова;

- договариваться с одноклассниками совместно с учителем о правилах поведения и общения оценки и самооценки и следовать им;

- учиться работать в паре, группе; выполнять различные роли (лидера, исполнителя).

**Цель третьего года обучения** - формирование элементарных навыков у обучающихся в работе с текстовыми процессорами Microsoft Word и Microsoft Excel, с их интерфейсами.

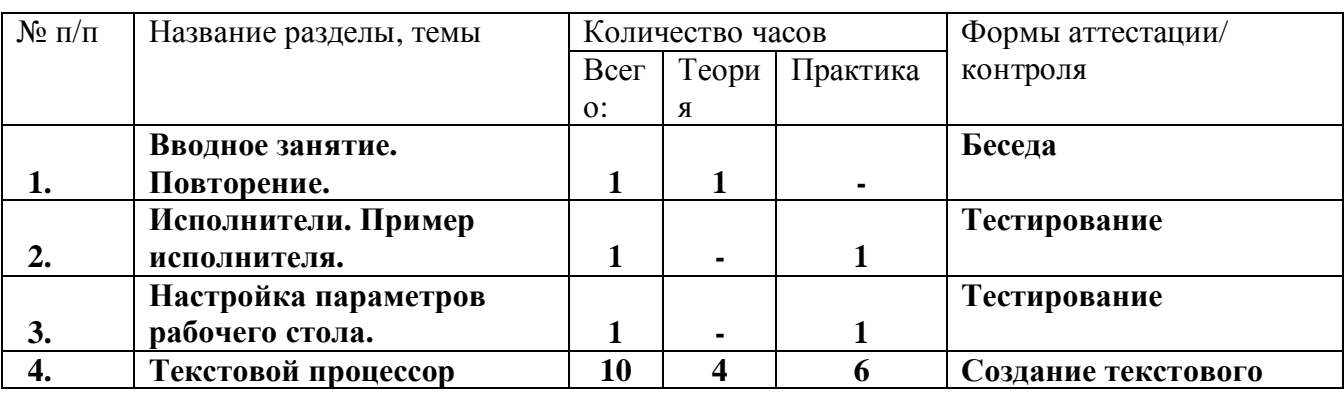

### **Учебный (тематический) план третьего года обучения**

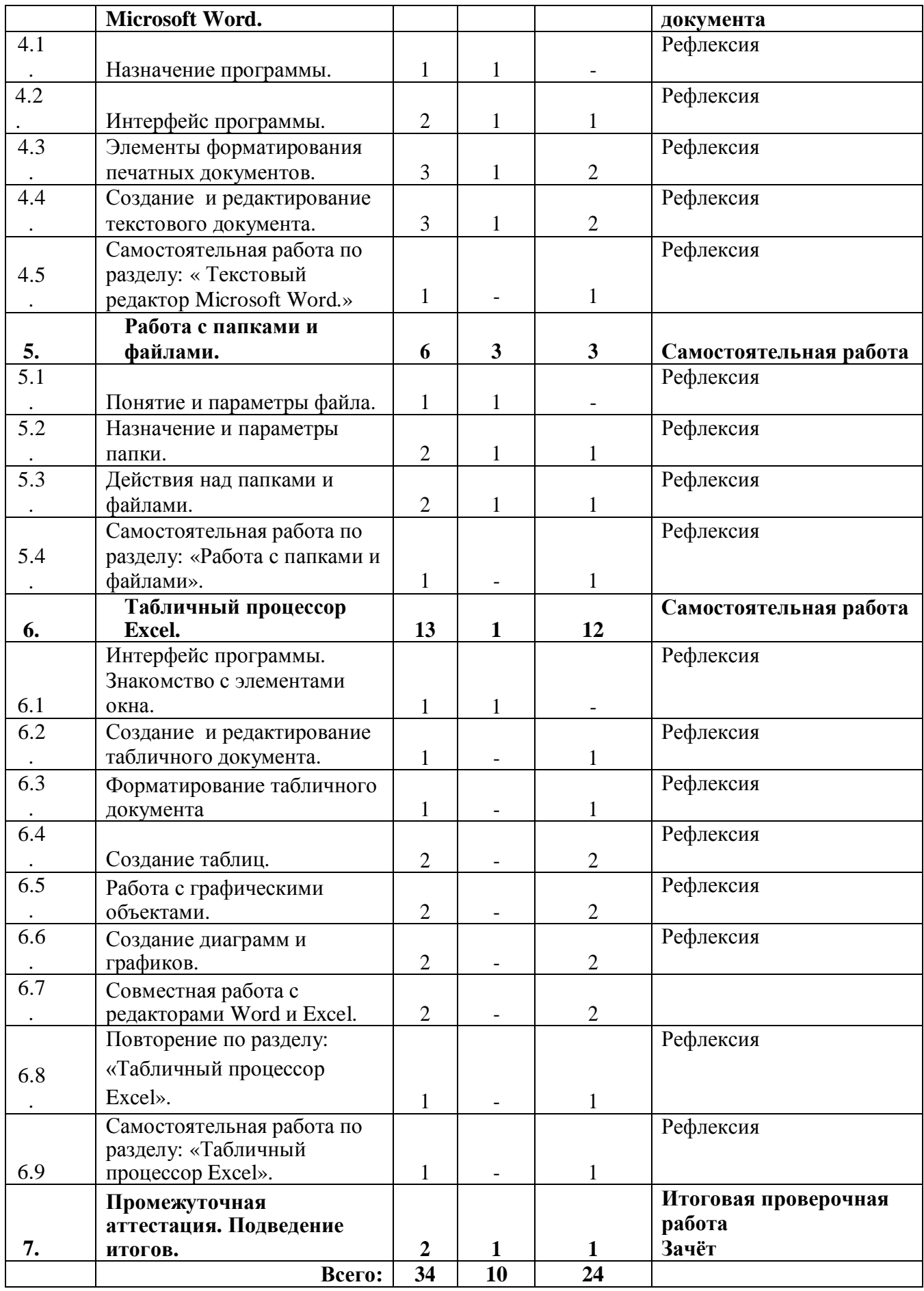

# **Содержание учебного (тематического) плана третьего года обучения**

# **Раздел 1.** *Вводное занятие. Повторение.*

*Цель:* повторить ранее изученный материал.

*Теория:* должны знать правила поведения в компьютерном классе, технику безопасности, основную терминологию.

*Практика:* должны уметь вести себя в компьютерном классе, *применять* правила по технике безопасности, выполнять задания, используя знания, приобретённые в предыдущем году обучения.

# **Раздел 2.** *Исполнители. Пример исполнителя.*

*Цель:* познакомить воспитанников с понятием исполнитель.

*Теория:* должны знать понятие исполнитель, примеры исполнителя.

*Практика:* должны уметь выполнять действия исполнителем.

# **Раздел 3.** *Настройка параметров рабочего стола.*

*Цель:* научить воспитанников настраивать рабочий стол.

*Теория:* должны знать, как настраивать монитор, как аккуратно расставит значки, как заменить картинку на рабочем столе, как выбрать заставку.

*Практика:* должны уметь сменить картинку рабочего стола, выбрать заставку экрана, аккуратно расставит значки.

#### **Раздел 4.** *Текстовой процессор Microsoft Word.*

*Цель:* познакомить детей с текстовым процессором Microsoft Word, с его интерфейсом, научить создавать, редактировать и форматировать текстовые документы. Так же научить оформлять текст в виде таблицы, вставлять в текстовой документ графические объекты.

*Теория:* должны знать назначение программы, элементы форматирования печатных документов.

*Практика:* должны уметь создавать, редактировать и форматировать текстовой документ, оформлять текст в виде таблицы, включать в текстовой документ графические объекты.

#### **Раздел 5. Работа с папками и файлами.**

*Цель:* познакомить учащихся с понятием папка, файл, с параметрами файла, папки, так же познакомить воспитанников с назначением папки.

*Теория:* должны знать понятие папка, понятие файла, назначение папки.

*Практика:* должны уметь выполнять действия над папками, файлами, настраивать параметры папки.

### **Раздел 6. Табличный процессор Microsoft Excel.**

*Цель:* познакомить обучающихся с возможностями табличного процессора.

*Теория:* должны знать общую характеристику табличного процессора.

*Практика:* должны уметь создавать и редактировать табличный документ, форматировать табличный документ.

### **Раздел 7.** *Промежуточная аттестация. Подведение итогов.*

*Цель:* проверить знания, умения и навыки.

*Теория:* проведение тестирования на знание основных понятий, изученных за учебный год. *Практика:* должны уметь выполнять задания, используя накопленные знания.

#### **Планируемые результаты третьего года обучения:**

*Предметные результаты:*

К концу обучения обучающиеся должны знать:

- правила техники безопасности;  $\mathbf{r}$
- правила работы за компьютером;  $\mathbf{r}$
- возможности текстового редактора WORD;
- Основные блоки клавиш;
- устройства ввода и вывода информации;
- основные операционные системы и их отличия;
- определение файла и файловой системы;
- основные элементы рабочего стола;
- понятия исполнитель, редактирование, форматирование, папка, файл;
- общую характеристику табличного процессора Microsoft Exсel.

К концу обучения обучающиеся должны уметь:

- соблюдать требования безопасности труда и пожарной безопасности;
- включить, выключить компьютер;  $\overline{a}$
- работать с устройствами ввода/вывода (клавиатура, мышь, дисководы); t,
- запустить нужную программу, выбирать пункты меню, правильно закрыть программу.  $\overline{a}$
- работать с программами WORD, Exсel; t.
- работать со стандартными приложениями Windows;
- Создавать презентации;  $\overline{a}$
- пошагово выполнять алгоритм практического задания;  $\ddot{\phantom{a}}$
- осуществлять поиск информации на компьютере;  $\ddot{\phantom{a}}$
- осуществлять поиск информации в интернете, выделять из общего списка нужные

### фрагменты;

- работать с разными видами информации;
- строить суждения;
- решать логические задачи;  $\ddot{\phantom{a}}$
- находить сходства и отличия реальных объектов и их моделей;
- работать с основными блоками компьютера, и подключать их; J.

пользоваться устройствами ввода и вывода информации, подключать их к компьютеру;

- - писать программу для исполнителя;
	- настраивать параметры рабочего стола;  $\ddot{\phantom{a}}$
	- редактировать текст;
	- форматировать текст;
	- оформлять текст в виде таблицы;
	- вставлять в текст графические объекты;
	- собирать модели по схемам;
	- писать программы;
	- работать с папками и файлами;  $\overline{a}$
	- создавать, редактировать и форматировать табличный документ;
	- оформлять текст в виде таблицы;  $\overline{a}$
	- включать в табличный документ графические объекты.

*Метапредметные результаты:*

- работать в сотрудничестве;
- уметь находить и анализировать информацию;
- освоение начальных форм познавательной и личностной рефлексии;

- активное использование речевых средств и средств информационных и коммуникативных технологий (далее – ИКТ) для решения коммуникативных и познавательных задач;

- использование различных способов поиска (в справочных источниках и открытом учебном информационном пространстве сети Интернет), сбора, обработки информации в соответствии с коммуникативными и познавательными задачами и технологиями учебного предмета; в том числе умение вводить текст с помощью клавиатуры; соблюдать нормы информационной избирательности, этики и этикета;

- готовность слушать собеседника и вести диалог; готовность признавать возможность существования различных точек зрения и права каждого иметь свою; излагать своё мнение и аргументировать свою точку зрения и оценку событий;

- определение общей цели и путей её достижения; умение договариваться о распределении функций и ролей в совместной деятельности; осуществлять взаимный контроль в совместной деятельности, адекватно оценивать собственное поведение и поведение окружающих;

- готовность конструктивно разрешать конфликты посредством учёта интересов сторон и сотрудничества.

*Личностные УУД:*

- положительно относиться к учению, к познавательной деятельности, желание

приобретать новые знания, умения, совершенствовать имеющиеся, осознавать

свои трудности и стремиться к их преодолению, осваивать новые виды деятельности, участвовать в творческом, созидательном процессе;

- осознавать себя как индивидуальность и одновременно как члена общества, признавать для себя общепринятые морально-этических нормы;

- осознавать себя как гражданина, как представителя определённого народа, определённой культуры, интерес и уважение к другим народам.

*Регулятивные УУД:*

- самостоятельно формулировать тему и цели урока;

- составлять план решения учебной проблемы совместно с учителем;

- работать по плану, сверяя свои действия с целью, корректировать свою деятельность;

- в диалоге с учителем вырабатывать критерии оценки и определять степень успешности своей работы и работы других в соответствии с этими критериями.

*Познавательные УУД:*

- перерабатывать и преобразовывать информацию из одной формы в другую (составлять план, таблицу, схему);

- пользоваться словарями, справочниками;

- осуществлять анализ и синтез;

- устанавливать причинно-следственные связи; строить рассуждения;

*Коммуникативные УУД:*

- адекватно использовать речевые средства для решения различных коммуникативных задач; владеть монологической и диалогической формами речи;

- высказывать и обосновывать свою точку зрения;

- слушать и слышать других, пытаться принимать иную точку зрения, быть готовым корректировать свою точку зрения;

- договариваться и приходить к общему решению в совместной деятельности; задавать вопросы.

**Цель третьего года обучения** - формирование элементарных навыков у обучающихся в работе с графическими редакторами Paint и PowerPaint.

### **Учебный (тематический) план четвертого года обучения**

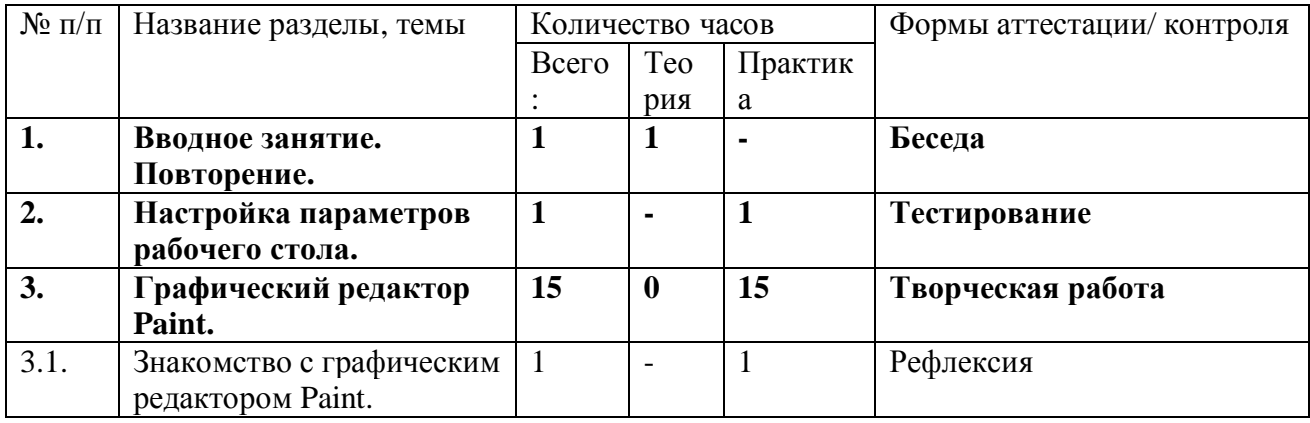

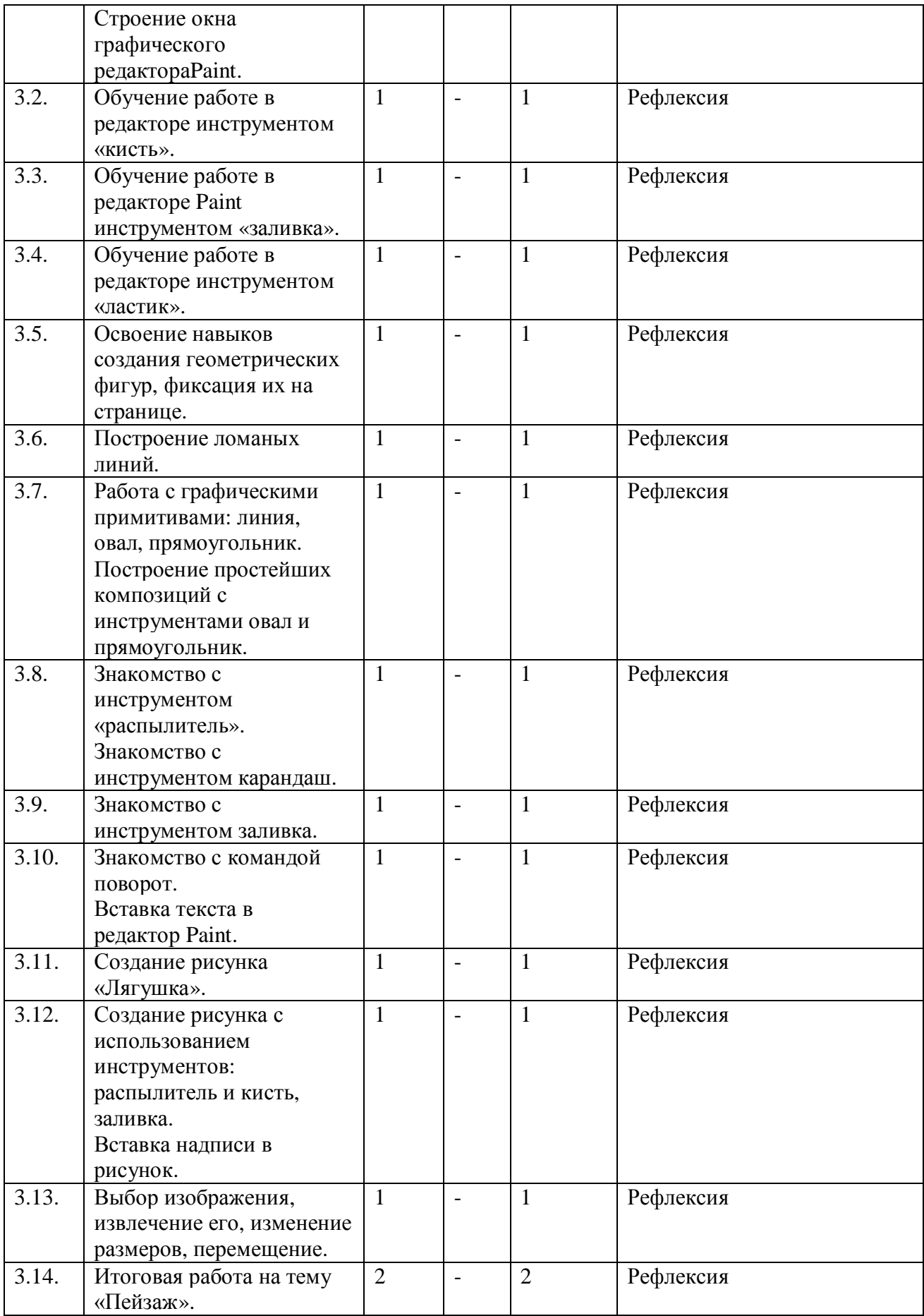

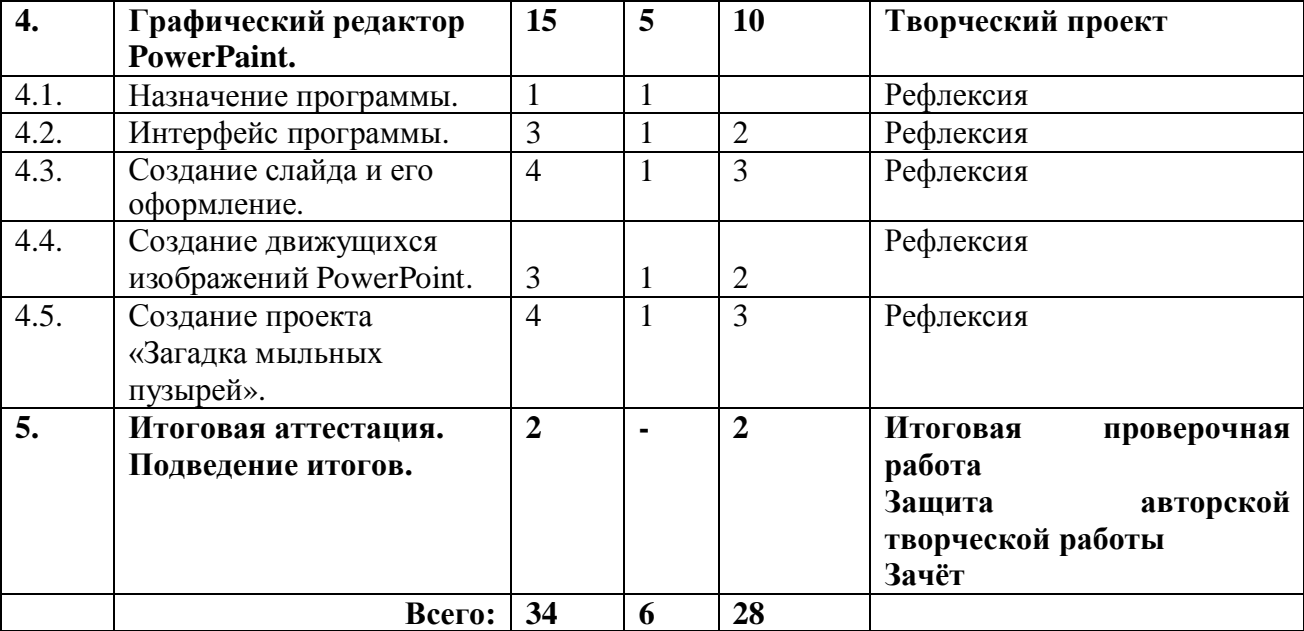

# **Содержание учебного(тематического) плана четвертого года обучения Раздел 1.** *Вводное занятие. Повторение.*

*Цель:* повторить ранее изученный материал.

*Теория:* должны знать правила поведения в компьютерном классе, технику безопасности, основную терминологию.

*Практика:* должны уметь вести себя в компьютерном классе, *применять* правила по технике безопасности, выполнять задания, используя знания, приобретённые в предыдущем году обучения.

#### **Раздел 2.** *Настройка параметров рабочего стола.*

*Цель:* научить воспитанников настраивать рабочий стол.

*Теория:* должны знать, как настраивать монитор, как изменить масштаб и вид значков рабочего стола, где проверять задачи процессора на рабочем столе, как установить заставку с автоматической сменой картинок.

*Практика:* должны уметь менять масштаб и вид значков рабочего стола, открывать окно с задачами процессора, выбрать заставку и разный формат показа её на рабочем столе.

# **Раздел 3.** *Графический редактор Paint.*

*Цель:* данный раздел предполагает, что у детей есть начальные навыки работы с графическим редактором Paint. Они вспоминают, как создавать простейшие графические рисунки, но с учётом редактирования (изменения, добавления) рисунков.

*Теория:* должны знать основные элементы графического редактора Paint, понятие карандаш, заливка, распылитель, графические примитивы, команды (отменить, очистить, масштаб и др.) расположенные в строке меню.

*Практика:* должны уметь работать с элементами интерфейса графического редактора, пользоваться и настраивать инструменты, создавать компьютерные рисунки, редактировать компьютерные рисунки, добавлять на них надпись, собирать рисунок из деталей, заливая каждую при помощи заливки и распылителя, сохранять и открывать сохранённые рисунки, рисовать.

# **Раздел 4.** *Графический редактор PowerPaint.*

*Цель:* развитие творческих способностей воспитанников, дать представление о простейших способах создания движущихся изображений, закрепить навыки обработки графической информации, дать представление о программном средстве обработки графических изображений, познакомить с созданием проекта при помощи программы Power Paint.

*Теория:* должны написать коллективный проект на тему «Загадка мыльных пузырей».

*Практика:* должны изготовить комбинированный проект с использованием всей изученный технологий.

#### **Раздел 5. Раздел 4.** *Итоговая аттестация. Подведение итогов.*

*Цель:* проверить знания, умения и навыки.

*Теория:* проведение тестирования на знание основных понятий, изученных за учебный год. *Практика:* должны уметь выполнять задания, используя накопленные знания.

#### **Планируемые результаты четвертого года обучения:**

*Предметные результаты:*

К концу обучения обучающиеся должны знать:

- правила техники безопасности;
- правила работы за компьютером;
- назначение и работу графического редактора PAINT;
- необходимую терминологию;
- понятие информации, свойства информации;
- назначение и работу программы PowerPoint;
- общую характеристику программ Paint и PowerPaint;  $\ddot{\phantom{a}}$
- понятие редактирование, меню, фрагмент рисунка, редактирование, форматирование в программе PowerPaint, папка, файл, инструменты для работы с рисунком.

К концу обучения учащиеся должны знать:

- $\ddot{\phantom{a}}$ соблюдать требования безопасности труда и пожарной безопасности;
- включить, выключить компьютер;  $\overline{a}$
- работать с устройствами ввода/вывода (клавиатура, мышь, дисководы);  $\ddot{\phantom{a}}$
- набирать информацию на русском регистре;
- запустить нужную программу, выбирать пункты меню, правильно закрыть программу;
- Создавать презентации; J.
- пошагово выполнять алгоритм практического задания;
- осуществлять поиск информации на компьютере;
- осуществлять поиск информации в интернете, выделять из общего списка нужные

# фрагменты;

- работать с программой PowerPoint;
- работать с разными видами информации;  $\overline{a}$
- строить суждения;
- решать логические задачи;  $\mathbf{r}$
- находить сходства и отличия реальных объектов и их моделей;
- работать с основными блоками компьютера, и подключать их;

пользоваться устройствами ввода и вывода информации, подключать их к компьютеру;

- работать с файлами (создавать, сохранять, осуществлять поиск);
- осуществлять отбор нужной информации;  $\ddot{\phantom{a}}$
- настраивать параметры рабочего стола; ä,
- вставлять в рисунок графические объекты;
- работать с папками и файлами;  $\mathbf{r}$
- создавать, редактировать рисунок;
- создавать проект.

#### *Метапредметные результаты:*

- освоение начальных форм познавательной и личностной рефлексии;

- активное использование речевых средств и средств информационных и коммуникативных технологий (далее – ИКТ) для решения коммуникативных и познавательных задач;

- использование различных способов поиска (в справочных источниках и открытом учебном информационном пространстве сети Интернет), сбора, обработки, анализа, организации, передачи и интерпретации информации в соответствии с коммуникативными и познавательными задачами и технологиями учебного предмета; в том числе умение вводить текст с помощью клавиатуры, фиксировать (записывать) в цифровой форме измеряемые величины и анализировать изображения, звуки, готовить своё выступление и выступать с аудио-, видео- и графическим сопровождением; соблюдать нормы информационной избирательности, этики и этикета;

- готовность слушать собеседника и вести диалог; готовность признавать возможность существования различных точек зрения и права каждого иметь свою; излагать своё мнение и аргументировать свою точку зрения и оценку событий;

- определение общей цели и путей её достижения; умение договариваться о распределении функций и ролей в совместной деятельности; осуществлять взаимный контроль в совместной деятельности, адекватно оценивать собственное поведение и поведение окружающих;

- готовность конструктивно разрешать конфликты посредством учёта интересов сторон и сотрудничества;

- овладение базовыми предметными и межпредметными понятиями, окружающими существенные связи и отношения между объектами и процессами;

- умение работать в материальной и информационной среде начального общего образования (в том числе с учебными моделями) в соответствии с содержанием конкретного ученого предмета.

*Личностные УУД:*

- положительно относиться к учению, к познавательной деятельности, желание

- приобретать новые знания, умения, совершенствовать имеющиеся, осознавать

свои трудности и стремиться к их преодолению, осваивать новые виды деятельности, участвовать в творческом, созидательном процессе;

- осознавать себя как индивидуальность и одновременно как члена общества, признавать для себя общепринятые морально-этических нормы;

- осознавать себя как гражданина, как представителя определённого народа, определённой культуры, интерес и уважение к другим народам.

*Регулятивные УУД:*

самостоятельно формулировать тему и цели урока;

- составлять план решения учебной проблемы совместно с учителем;

работать по плану, сверяя свои действия с целью, корректировать свою деятельность;

в диалоге с учителем вырабатывать критерии оценки и определять степень успешности своей работы и работы других в соответствии с этими критериями.

*Познавательные УУД:*

- перерабатывать и преобразовывать информацию из одной формы в другую (составлять план, таблицу, схему);

- пользоваться словарями, справочниками;

- осуществлять анализ и синтез;

- устанавливать причинно-следственные связи; строить рассуждения;

*Коммуникативные УУД:*

- адекватно использовать речевые средства для решения различных коммуникативных задач; владеть монологической и диалогической формами речи.

- высказывать и обосновывать свою точку зрения;

- слушать и слышать других, пытаться принимать иную точку зрения, быть готовым корректировать свою точку зрения;

- договариваться и приходить к общему решению в совместной деятельности; задавать вопросы.

# **Раздел № 2. Комплекс организационно-педагогических условий**

# **2.1. Календарный учебный график**

Продолжительность учебного года составляет 38 учебные недели. Учебный процесс реализуется по четвертям, разделенным каникулами. В течение учебного года предусматриваются каникулы в объеме 4 недели.

Конкретные даты начала и окончания учебных четвертей, каникул ежегодно устанавливаются годовым календарным учебным графиком, утверждаемым приказом директора учреждения.

#### **2.2 Условия реализации программы**

#### *Санитарно-гигиенические требования*

Занятия должны проводиться в кабинете, соответствующем требованиям техники безопасности, противопожарной безопасности, санитарным нормам. Кабинет должен хорошо освещаться и периодически проветриваться. Необходимо наличие аптечки с медикаментами для оказания первой медицинской помощи.

# **Материально – технические условия реализации программы**

Практические работы проводятся на базе Центра образования естественно – научной и технической направленности «Точка роста» с использованием оборудования технической направленности

- учебный кабинет на 20 посадочных мест
- один компьютер на рабочем месте учителя;  $\mathbf{r}$
- презентационное оборудование;
- выход в Интернет (выход в открытое информационное пространство сети Интернет ;

цифровые зоны: коммуникационная (веб-камера на рабочем месте учителя, доступ через скайп), алгоритмическая (решение логических задач, компьютерное моделирование в учебных средах).

**Кадровое обеспечение программы**: Программу реализует педагог дополнительного образования с высшим или средне- специальным педагогическим образованием, соответствующий требованиям профессионального стандарта педагога дополнительного образования.

#### *Методическое обеспечение программы*

- обеспечение программы методическими видами продукции (разработки игр, занятий,
- рекомендации по проведению практических работ и т.п.;

дидактический и лекционный материал, методика по исследовательской и проектной работе, тематика исследовательской работы;

- бесед и т.п.);
- олимпиадные и конкурсные задания, ребусы;
- методики расслабляющих упражнений при работе с компьютером (для глаз);
- таблицы (наглядные пособия);
- интернет пособия по Информатике и ИКТ для 1-4 классов;
- Прикладная программа Paint (графический редактор);
- Текстовой редактор Блокнот, Microsoft Word;
- Табличный процессор Microsoft Excel.

# **Методические условия реализации программы** *Методы организации и осуществления учебно-познавательной деятельности*

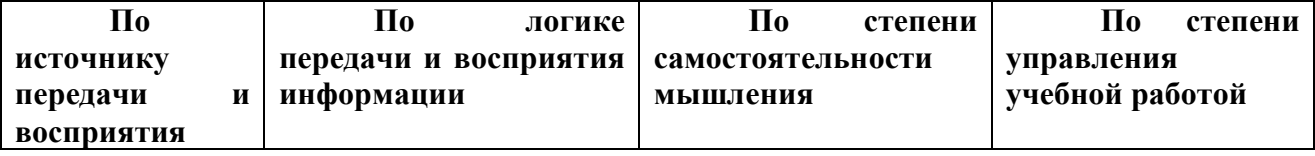

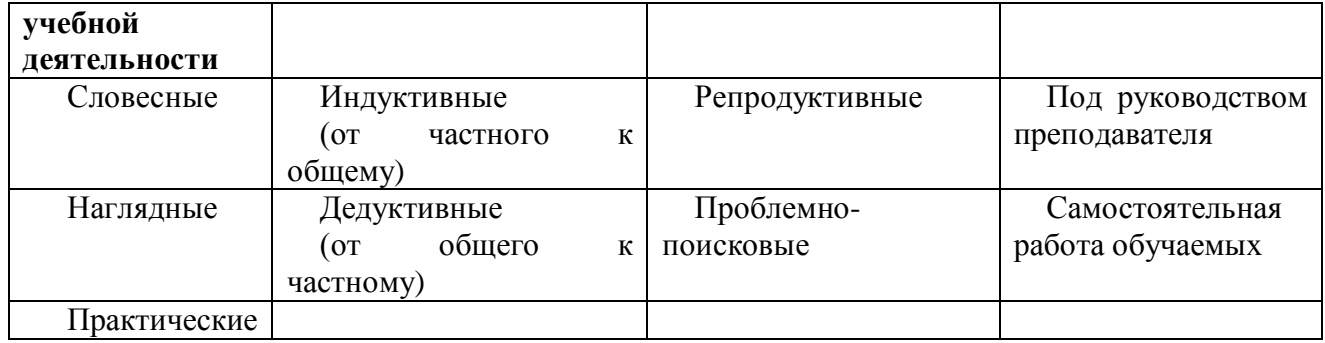

#### *Методы стимулирования и мотивации учебной деятельности*

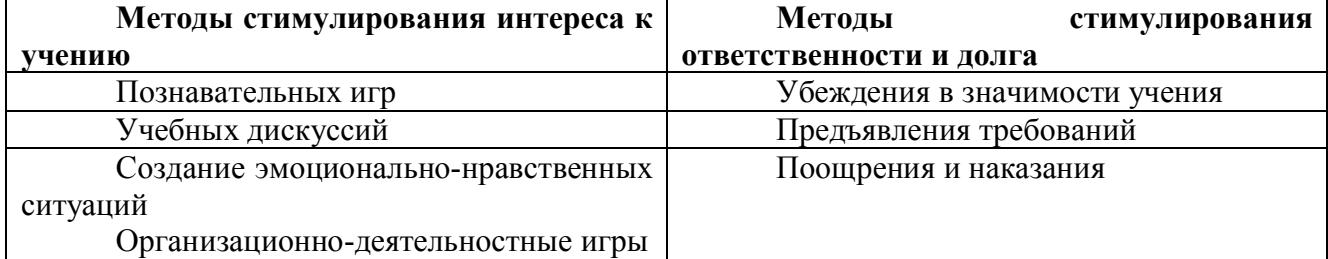

*Методы контроля и самоконтроля за эффективностью учебно-познавательной деятельности*

- наблюдение  $\mathbf{r}$
- устный опрос
- письменный опрос
- письменная проверка знаний (проверочная работа)
- комбинированная проверка
- беседа  $\mathbf{r}$
- анкетирование
- тестирование

Программа предполагает использование различных форм: комбинированные занятия, занятия-игры, занятия-викторины, занятия-экскурсии, практикумы, дискуссии, беседы и др.

Программа имеет вариативное содержание и дает возможность выбора и построения индивидуальной образовательной траектории для каждого обучающегося.

Занятия включают в себя теоретическую часть и практическое выполнение задания. Теоретическая часть занимает примерно 1/3 времени занятия (в зависимости от сложности и новизны учебного материала), практическая работа занимает большую часть занятия.

В процессе практической работы последовательно ученики осваивают отдельные приемы и методы обработки различных материалов. Целью каждой практической работы ставится законченный значимый результат.

При организации занятий максимально применяются наглядные, интерактивные и технические средства.

Работа по данной программе позволяет использовать в оптимальном сочетании традиционные и инновационные формы и методы работы.

При обучении используется интегрированный подход. Параллельно с овладением компьютерной грамотой обучающиеся повторяют знания родного языка: учатся осуществлять набор уже изученных букв, тренируя память и анализируя образы.

В младшем школьном возрасте происходит постепенная смена ведущей деятельности, переход от игры к учебе. Дети при восприятии материала обращают внимание на его яркую подачу, эмоциональную окраску, в связи с этим основной формой объяснения материала является демонстрация.

 Программные средства, используемые в программе, обладают разнообразными графическими возможностями, понятным даже первокласснику интерфейсом. Эти программы русифицированы, что позволяет легко и быстро их освоить. Так как программы строятся по логическим законам, возможна организация разнообразной интересной деятельности с четким переходом от одного вида работы к другому, с конкретными указаниями, на что обратить внимание. При этом будет развиваться произвольное внимание детей. Несмотря на общие возрастные особенности, каждый ребенок индивидуален в своем развитии, поэтому программа предусматривает индивидуальный подход к каждому ученику.

 Программа построена таким образом, чтобы в процессе воспитания и привития интереса к компьютеру осуществлялось комплексное воздействие на интеллектуальную, эмоциональную и волевую сферы ребенка.

*Комбинированные занятия предусматривают смену методов обучения и деятельности обучающихся. В комбинированном занятии можно выделить основные этапы.*

1. Организационный момент.

2. Активизация мышления и актуализация ранее изученного (разминка, повторение ранее изученного материала).

3. Объяснение нового материала.

4. Работа за компьютером (работа на клавиатурном тренажёре, выполнение работ компьютерного практикума, логические игры).

5. Подведение итогов.

Данный тип занятий наиболее актуален для младших воспитанников, осваивающих программу «В мире информатики».

Программа предусматривает широкое применение информационно-коммуникационных технологий, что позволяет повысить практическую, навыкообразующую направленность содержания, а также разнообразить формы организации деятельности.

#### *Психолого-педагогические принципы построения занятий по программе*

Принцип индивидуального подхода к ребенку любого возраста на основе безоговорочного признания его уникальности и ценности.

Принцип гуманности, предполагает отбор и использование гуманных, личностноориентированных, основанных на общечеловеческих ценностях методов психологического взаимодействия. Данный принцип основан на идее педоцентризма, которая подразумевает постановку во главу угла психологического сопровождения ребенка, полное его принятие и позицию фасилитации педагога и психолога.

Принцип превентивности: обеспечение перехода от принципа «скорой помощи» (реагирования на уже возникшие проблемы) к предупреждению возникновения проблемных ситуаций.

Принцип научности отражает важнейший выбор в пользу современных научных методов диагностики, коррекции развития личности школьников.

Принцип «на стороне ребенка»: во главе угла ставятся интересы ребенка, обеспечивается защита его прав при учете позиций других участников учебно-воспитательного процесса;

Принцип активной позиции ребенка, при котором главным становится не решить проблемы за ребенка, но научить его решать проблемы самостоятельно, создать способности для становления способности ребенка к саморазвитию;

Принцип системности предполагает, что психолого-педагогическое сопровождение носит непрерывный характер и выстраивается как системная деятельность, в основе которой лежит внутренняя непротиворечивость, опора на современные достижения в области педагогики и методики преподавания, взаимосвязь и взаимообусловленность отдельных компонентов.

Принцип рациональности лежит в основе использования форм и методов психологического взаимодействия и обуславливает необходимость их отбора с учетом оптимальной сложности, информативности и пользы для ребенка.

# *Педагогические технологии*

Технологии развивающего обучения (образовательная программа «Мир занимательной информатики» направлена на развитие ребёнка в сфере компьютерной грамотности);

технологии продуктивного обучения (продуктом деятельности объединения являются знания и навыки при работе на компьютере, а также детские творческие работы-шедевры, выполненные в графическом редакторе Paint);

технологии игрового обучения (в практике часто используются мультимедийные диски с компьютерными развивающими играми, соответствующие возрастным особенностям детей);

технологии коллективного взаимообучения;

 $\mathbf{r}$ 

тестовые технологии (по окончании определенного раздела проверка знаний, умений, навыков у воспитанников объединения проводится в тестовой форме);

здоровье сберегающие технологии. (уделяется внимание сохранению физического здоровья детей, используются различные приёмы здоровье сберегающих технологий в виде физкультминуток, прогулок на свежем воздухе, подвижных игр; важен психологический настрой в начале занятия и создание благоприятного психологического климата в течение всего занятия);

информационно - коммуникационные технологии (ежедневное применение в практике компьютеров и данной технологии; при изучении определенных тем курса, например, «Пиктограммы», через телевизор или экран воспроизводятся картинки-пиктограммы, которые встречаются в повседневной жизни);

технологии проблемного обучения.

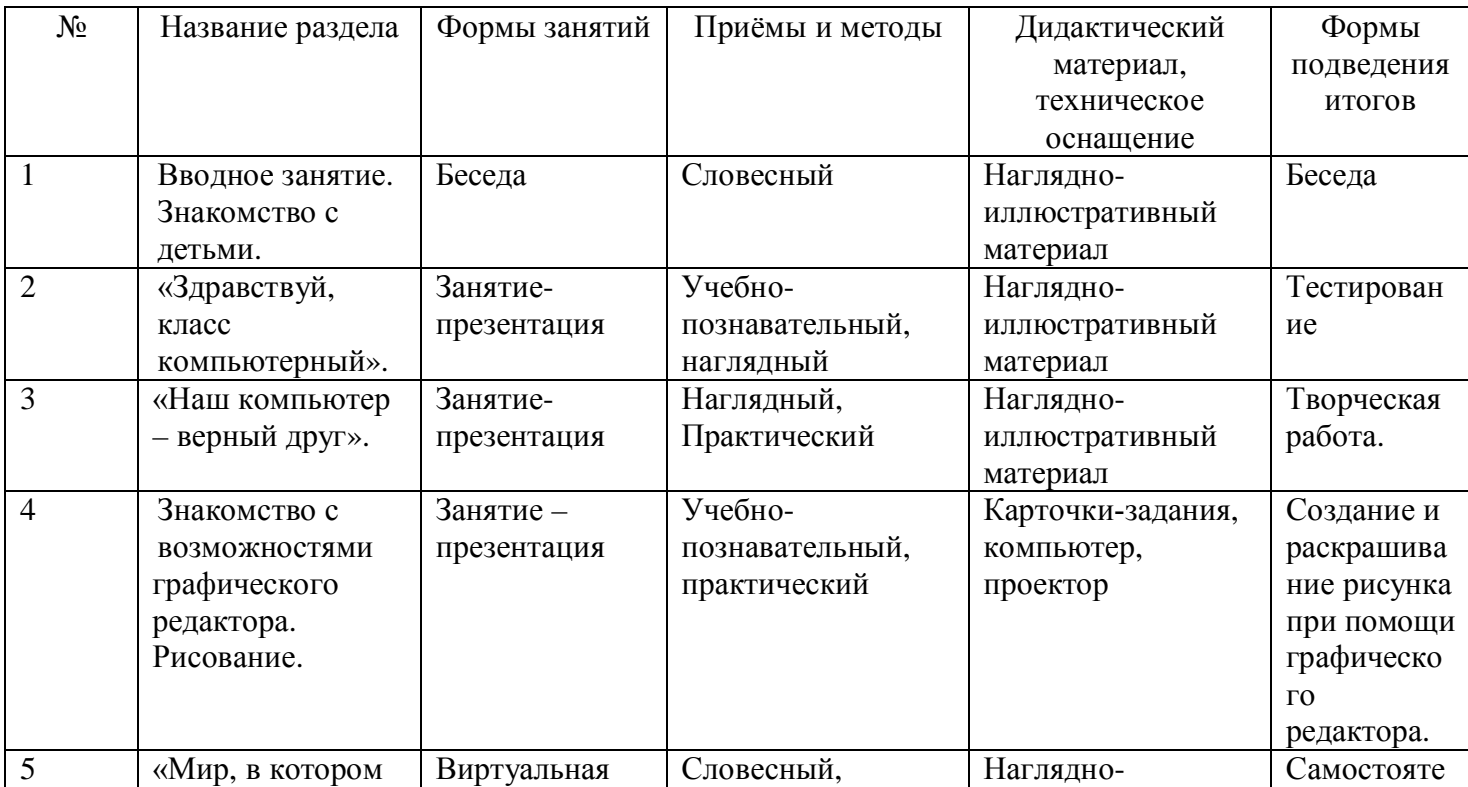

# **Методическое обеспечение Первый год обучения**

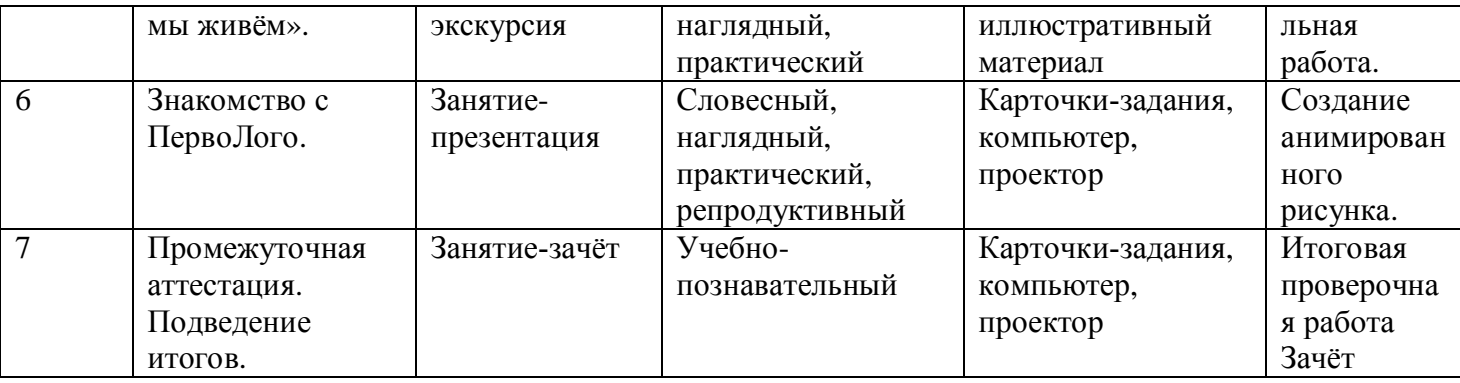

# **Методическое обеспечение Второй год обучения**

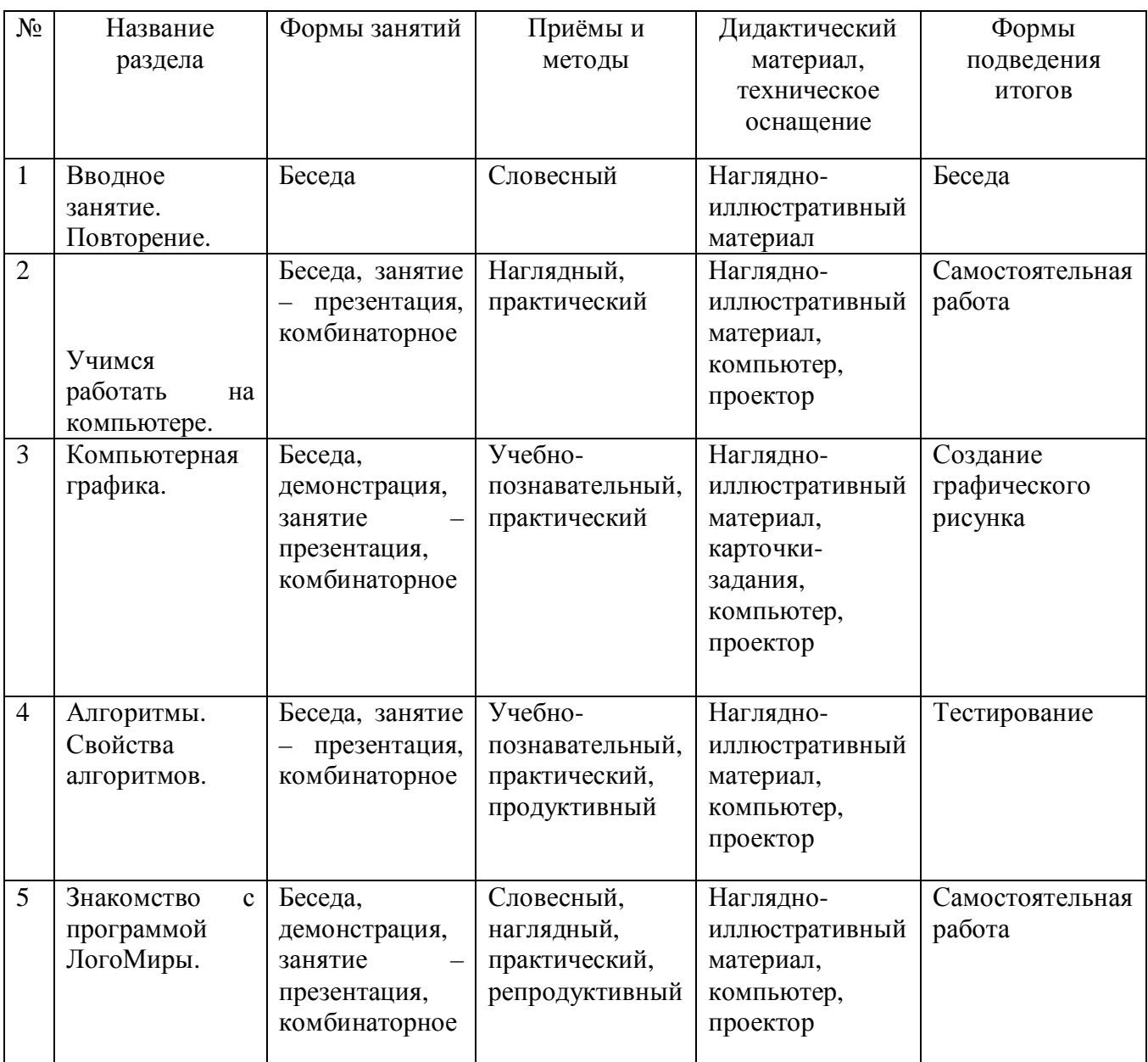

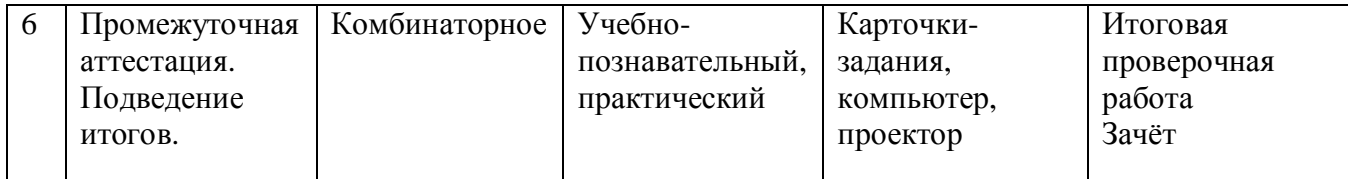

# **Методическое обеспечение Третий год обучения**

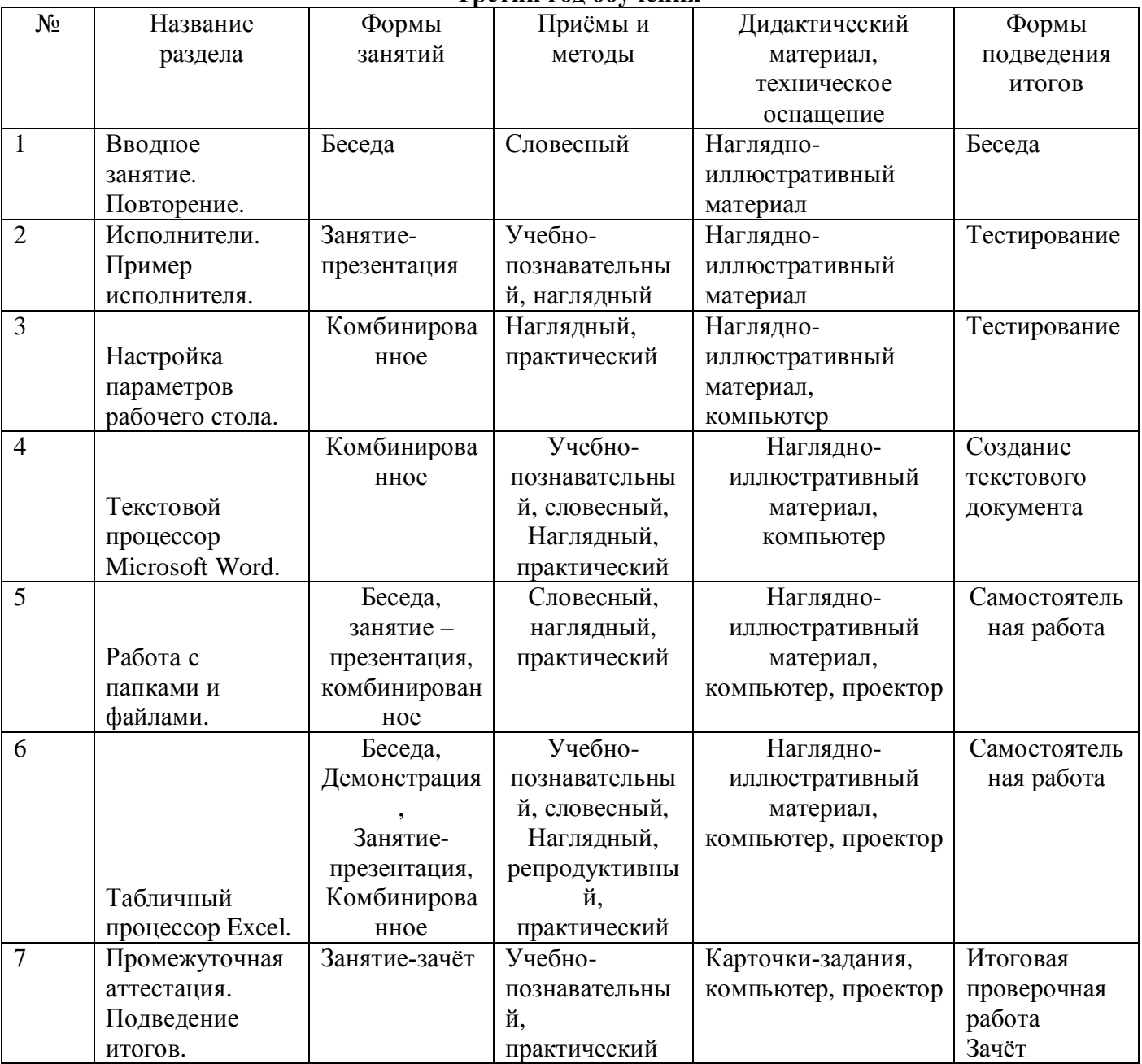

# **Методическое обеспечение Четвертый год обучения**

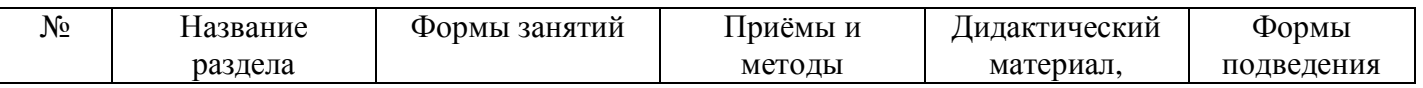

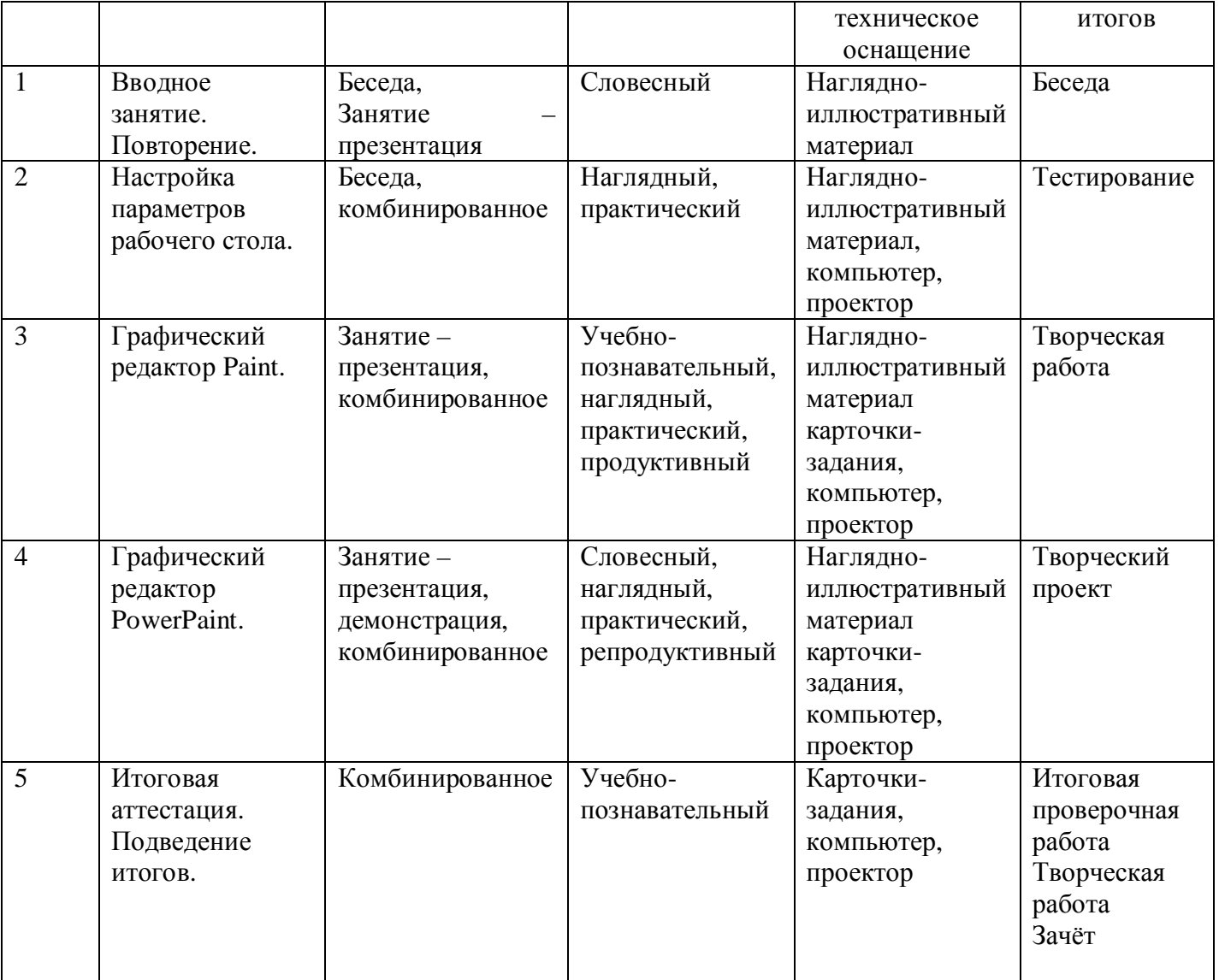

### 2. 2. **Формы аттестации**

# *Формы контроля и подведения итогов реализации программы.*

Оценка качества реализации программы включает в себя вводный, текущий, тематический, годовой и итоговый контроль учащихся.

*Вводный контроль* - в начале каждого занятия, направленный на повторение и закрепление пройденного материала. Вводный контроль может заключаться, как

в форме устного опроса, так и в форме выполнения практических заданий.

 *Текущий контроль* - в процессе проведения занятия, направленный на закрепление технологических правил решения изучаемой задачи.

*Тематический контроль* проводится по завершении изучения раздела программы в форме устного опроса и в форме выполнения самостоятельных работ.

*Годовой контроль* - в форме выполнения годовых авторских работ по изученным в течение года разделам программы, участие в конкурсах различного уровня.

*Итоговый контроль* - по окончании изучения всей программы.

Основными критериями оценки достигнутых результатов считаются:

• самостоятельность работы;

• осмысленность действий;

• разнообразие освоенных задач.

В конце первого, второго, третьего годов обучения проводится промежуточная аттестация уровня обученности и воспитанности учащихся, которая помогает отслеживать приобретаемые знания воспитанников за прошедший учебный год. Промежуточная аттестация имеет коррекционную функцию – помогает педагогу своевременно выявить и устранить недостатки учебно – воспитательного процесса.

В завершении четвёртого года обучения проводится итоговая аттестация, которая является основной формой контроля за качеством образования, воспитания и личностного развития детей и освоения дополнительной общеразвивающей программы «В мире информатики». Итоговая аттестация позволяет всем участникам образовательного процесса оценить реальную результативность образовательной, воспитательной и творческой деятельности детей.

 *Цель аттестации:* выявление уровня развития способностей и личностных качеств обучающихся и их соответствия прогнозируемым результатам дополнительной общеразвивающей программы.

Возможны следующие *формы аттестации:* анкетирование, тестирование, зачёт, самостоятельная работа, проверочная работа, защита авторской работы.

При подведении итогов аттестации учитывается наблюдение за обучающимися на занятиях в течение гола.

#### *Сроки проведения аттестации:*

- промежуточная аттестация обучающихся проводится в апреле - мае;

- итоговая аттестация проводится в мае.

Основная форма подведения итогов – зачет. Критериями оценки результативности обучения являются уровень теоретической и практической подготовки учеников.

### **2.1. Критерии усвоения программного материала**

После прохождения крупных разделов программы, обучающиеся выполняют творческие работы. Оценка работ производится, как правило, в форме их коллективного просмотра с обсуждением их особенностей и достоинств.

*Основной формой* подведения итогов обучения по дополнительной общеобразовательной программе является аттестация.

В конце каждого года обучения выполняются зачётные проверочные работы, состоящие из теоретической и практической частей. По завершении программы обучения воспитанники сдают итоговый зачёт, включающий проверочную работу и защиту творческих авторских работ в области информационных технологий.

*Уровень усвоения программы оценивается как высокий (***более 70%)**, если обучаемые полностью овладели теоретическими знаниями, правильно их используют и систематически применяют. Качество выполнения практических работ соответствует техническим и технологическим требованиям. В работе - максимально самостоятельное изготовление изделий. Учащиеся могут объяснить значение, смысл выполняемых работ, применять знания и умения, полученные на занятиях, правильно организовывать рабочее место, соблюдать правила техники безопасности.

*Уровень усвоения программы оценивается как средний (***от 50% до 70%)**, если учащиеся овладели не всей полнотой теоретических знаний, но усвоенный материал могут правильно использовать и применять. Качество выполнения практических работ не всегда соответствует техническим и технологическим требованиям. Присутствует самостоятельная работа, но возникают затруднения при выполнении изделий. Учащиеся могут объяснить значение, смысл выполняемых работ, применять знания и умения, полученные на занятиях, правильно организовывать рабочее место, соблюдать правила техники безопасности. Время, затраченное на выполнение определённой работы, не превышает нормативных требований, отведённых на выполнение данного вида работ.

*Уровень усвоения программы оценивается как низкий (***менее 50%)**, если учащиеся овладели частью теоретических знаний, но систематически их не применяют, не могут правильно использовать. Качество выполнения практических работ не соответствует техническим и технологическим требованиям. Требуется индивидуально – дифференцированный подход со стороны педагога. Учащиеся могут правильно организовывать рабочее место, соблюдать правила техники безопасности, но не всегда могут объяснить значение, смысл выполняемых работ, применять знания и умения, полученные на занятиях, периодически не укладываются вовремя, отведенное для выполнения определённой работы.

# **Аннотация к программе «Мир занимательной информатики»**

**Разработчик:** Балашова Галина Николаевна, учитель.

Дополнительная общеразвивающая программа является программой технической направленности, ориентирована на творческое развитие обучающихся.

**Адресат программы:** Программа адресована обучающимся от 7 до 11 лет.

**Уровень:** базовый

# **Срок реализации программы и режим занятий:**

Программа «Мир занимательной информатики» рассчитана на 4 года обучения – 136 часов (1 час 1 раза в неделю).

*Срок реализации* -4 года.

*Форма обучения -* групповая*.*

*Продолжительность* **занятия** (1час) - 40 минут для обучающихся 7-11 лет.

*Цель программы*: создание условий для формирования у детей творческих качеств личности через обучение начальным знаниям в области информатики, элементарным навыкам работы на ПК, освоение языка Лого, развитие логического и алгоритмического мышления.

# **Задачи программы:**

познакомить школьников с устройством ввода информации - клавиатурой;

способствовать формированию представлений школьников о современном информационном обществе, информационной безопасности личности и государства;

способствовать формированию первоначального представления о компьютере и современных информационных и коммуникационных технологиях;

обучить школьников работать с программами Paint, Microsoft Office Word, Microsoft Office Excel, Microsoft Office Power Point, Калькулятор, ЛогоМиры;

углубить первоначальные знания и навыки использования компьютера для основной учебной деятельности.

**Результатом освоения программы** является формирование творческих качеств обучающихся в процессе интеллектуального, духовно-нравственного и физического развития.

**Оценка качества реализации** программы осуществляется по 10 балльной шкале. Формы: опрос, наблюдение, тестирование, практическая работа, анализ контрольного задания.

### *Сведения о разработчике:*

ФИО: - Балашова Галина Николаевна, учитель МКОУ «Троицкая СОШ №50».

Образование –высшее, Ур ГППУ

Педагогический стаж – 35 лет.

# **Список литературы**.

# **Нормативно-правовые документы:**

- 1. ФЕДЕРАЛЬНЫЙ ЗАКОН от 29.12.2012 №273-ФЗ "Об образовании Российской Федерации".
- 2. ФЕДЕРАЛЬНЫЙ ЗАКОН от 31.07.2020 г. № 304-ФЗ «О внесении изменений в Федеральный закон «Об образовании в Российской Федерации» по вопросам воспитания обучающихся».
- 3. ФЕДЕРАЛЬНЫЙ ЗАКОН от 24.07.1998 №124-ФЗ "Об основных гарантиях прав ребенка в Российской Федерации".
- 4. СТРАТЕГИЯ развития воспитания в Российской Федерации на период до 2025 года.
- 5. ПОСТАНОВЛЕНИЕ Главного государственного санитарного врача РФ От 04.07.2014 г. № 41 «Об утверждении СанПиН 2.4.4.3172-14 «Санитарно-эпидемиологические требования к устройству, содержанию и организации режима работы образовательных организаций дополнительного образования детей» .
- 6. ПОСТАНОВЛЕНИЕ Главного государственного санитарного врача РФ от 28.09.2020 N 28 "Об утверждении санитарных правил СП 2.4.3648-20 "Санитарно-эпидемиологические требования к организациям воспитания и обучения, отдыха и оздоровления детей и молодежи".
- 7. КОНЦЕПЦИЯ развития дополнительного образования детей.
- 8. ПРОЕКТ КОНЦЕПЦИИ развития дополнительного образования детей до 2030 г.
- 9. ПРИКАЗ Министерства образования и науки Российской Федерации от 23.08.2017 г. № 816 «Об утверждении Порядка применения организациями, осуществляющими образовательную деятельность, электронного обучения, дистанционных образовательных технологий при реализации образовательных программ».
- 10. ПРИКАЗ Министерства труда и социальной защиты Российской Федерации от 05.05.2018 № 298 "Об утверждении профессионального стандарта "Педагог дополнительного образования детей и взрослых".
- 11. ПАСПОРТ приоритетного проекта "Доступное дополнительное образование для детей".
- 12. ПРИКАЗ Министерства образования и науки Российской Федерации № 196 от 09.11.2018 "Об утверждении Порядка организации и осуществления образовательной деятельности по дополнительным общеобразовательным программам".
- 13. ПРИКАЗ Министерства просвещения Российской Федерации от 03.09.2019 № 467 «Об утверждении Целевой модели развития региональных систем дополнительного образования детей».
- 14. ПРИКАЗ Министерства просвещения Российской Федерации от 13.03.2019 № 114 «Об утверждении показателей, характеризующих общие критерии оценки качества условий осуществления образовательной деятельности организациями, осуществляющими образовательную деятельность по основным общеобразовательным программам, образовательным программам среднего профессионального образования, основным программам профессионального обучения, дополнительным общеобразовательным программам».

# **Литература для педагога:**

 1. Григорьев Д. В., Степанов П. В. Внеурочная деятельность школьников. Методический конструктор. Пособие для учителя. – М.: Просвещение, 2010 г.;

2. Матвеева Н. В., Цветкова М. С. Информатика. Программа для начальной школы, 2-4 классы. - М.: БИНОМ, Лаборатория знаний, 2012.

3. Матвеева Н. В., Челак Е. Н., Конопатова Н. К., Панкратова Л. П. Информатика и ИКТ. 2-4 классы: методическое пособие. 2-е изд., испр. и доп.– М.: БИНОМ. Лаборатория знаний, 2013.

4. Матвеева Н. В., Челак Е. Н. Информатика: учебники для 2-4 классов/М.: Бином. Лаборатория знаний, 2013.

5. Матвеева Н. В., Челак Е. Н. Информатика: рабочие тетради для 2-4 классов: БИНОМ. Лаборатория знаний, 2013.

6. Матвеева Н. В., Челак Е. Н. Информатика: контрольные работы для 2-4 классов /М.: БИНОМ. Лаборатория знаний, 2013.

7. Программы для общеобразовательных учреждений: Информатика, 2-11 классы.-2-е изд. – М.: БИНОМ, Лаборатория знаний, 2012.

8. Сборник программ внеурочной деятельности: 1-4 классы/ под ред. Н. Ф. Виноградовой. – М.: Вентана Граф, 2011 г

# **Литература для обучающихся и родителей:**

1. Матвеева Н. В., Челак Е. Н. Информатика: учебник для 3 класса в 2 ч. Ч. 1, Ч. 2. - М.: Бином. Лаборатория знаний, 2013.

2. Матвеева Н. В., Челак Е. Н. Информатика: рабочая тетрадь для 3 класса. Ч.1, Ч.2. – М.: БИНОМ. Лаборатория знаний, 2013.

3. Матвеева Н. В., Челак Е. Н. Информатика: контрольные работы для 3 класса. Ч.1, Ч.2. – М.: БИНОМ. Лаборатория знаний, 2013.

# **Электронное сопровождение УМК:**

ЭОР Единой коллекции к учебнику Н.В. Матвеевой и др. «Информатика», 1-4 классы ([http://school-collection.edu.ru/\)](http://school-collection.edu.ru/)

ЭОР Единой коллекции «Виртуальные лаборатории» (<http://school-collection.edu.ru/catalog/rubr/473cf27f-18e7-469d-a53e->

08d72f0ec961/?interface=pupil&class[]=45&subject[]=19)

- Авторская мастерская Н.В. Матвеевой ([http://metodist.lbz.ru/authors/informatika/4/\)](http://metodist.lbz.ru/authors/informatika/4/)  $\mathbf{r}$
- Лекторий «ИКТ в начальной школе» ([http://metodist.lbz.ru/lections/8/\)](http://metodist.lbz.ru/lections/8/)

### **Глоссарий**

*Активное окно –* это окно, в котором в данный момент ведётся работа.

*Алгоритм -* последовательность действий, направленных на решение какой-либо задачи.

*Буфер обмена –* это часть оперативной памяти, используемая для временного хранения информации.

*Информация –* это сведения об окружающем нас мире. *Клавиатура –* это устройство, позволяющее вводить в компьютер тексты, знаки и управлять работой компьютера.

*Компьютерная мышь –* это устройство, позволяющее вводить в компьютер команды.

*Калькулятор –* это небольшое устройство, позволяющее выполнять определённые действия над числами.

*Компьютер –* это электронная машина для обработки информации.

*Информатика –* это наука об информации, аппаратных и программных средствах компьютера, информационных и коммуникационных технологиях.

*Компьютерное меню -* это список команд, которые можно выполнять.

*Компьютерное окно –* это ограниченное рамкой пространство экрана для размещения компьютерных объектов и выполнения действий с ними.

*Рабочий стол –* область экрана, на которой отображаются окна, значки и меню.

*Редактирование текста* – это действие, направленное на создание текста, а также позволяющее внести изменения или исправить ошибки.

*Фрагмент текста/рисунка –* это выделенная часть текста/рисунка.